#### **"Z A T W I E R D Z A M" KANCLERZ /…/**

#### **……………………………… płk dr inż. Grzegorz STANKIEWICZ**

Data: 22.04.2020 r.

#### **SPECYFIKACJA ISTOTNYCH WARUNKÓW ZAMÓWIENIA** o wartości szacunkowej powyżej 214.000 EURO

## **pt.:**

## **ZAKUP WRAZ DOSTAWĄ APARATURY DO PRACOWNI BADAŃ WYSIŁKOWYCH NR SPRAWY/WNP/309/PN/2020**

postępowanie przeprowadzane w trybie przetargu nieograniczonego zgodnie z postanowieniami *Ustawy z dnia 29 stycznia 2004 r. Prawo zamówień publicznych (t.j. Dz. U. 2019 r. poz. 1843*)

## **BEZ UWAG FORMALNO-PRAWNYCH W ZAKRESIE ISTOTNYCH POSTANOWIEŃ TREŚCI UMOWY**

 **/…/**

…………………………………..

Wrocław 2020 rok

# Specyfikacja istotnych warunków zamówienia zawiera:

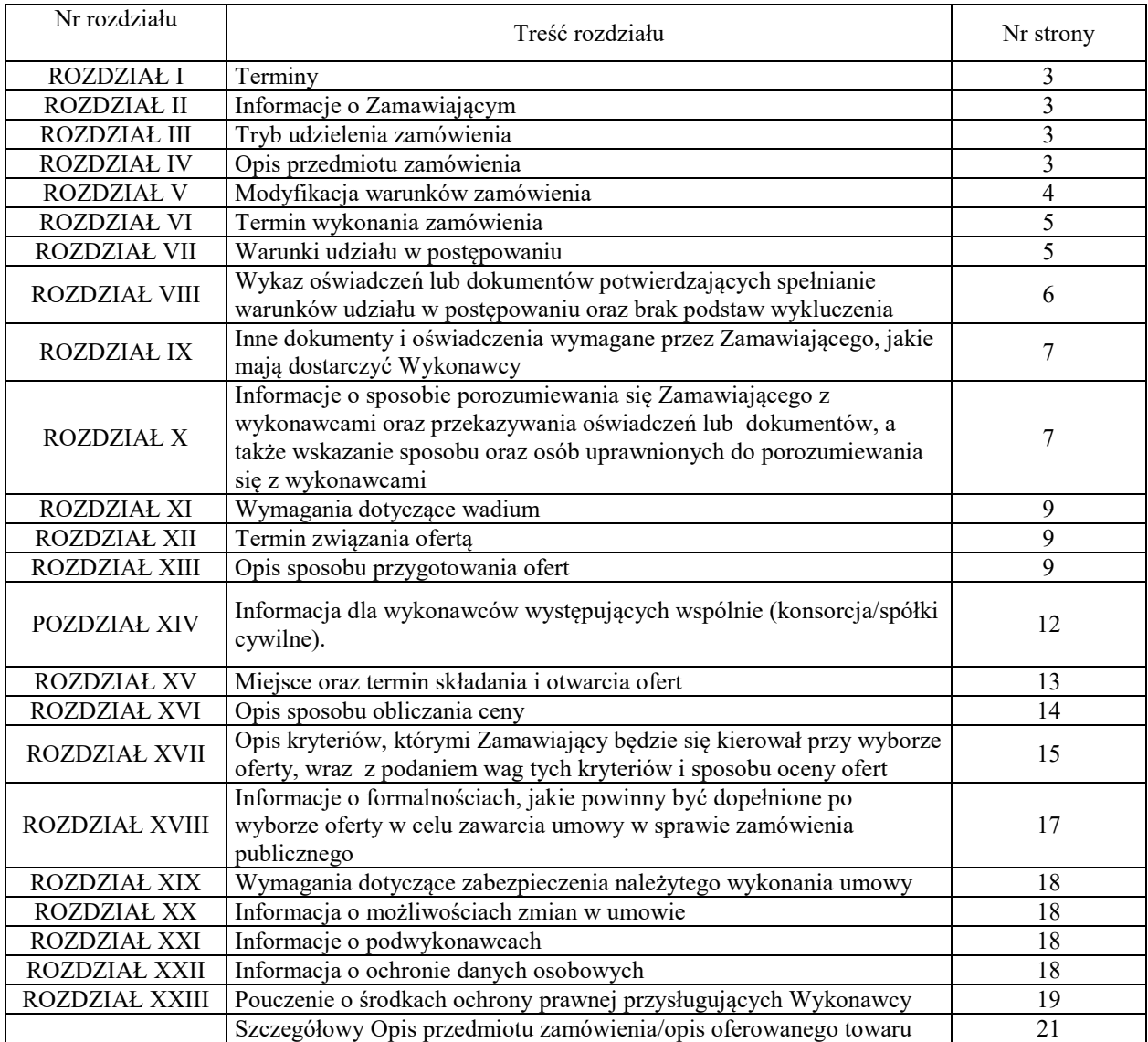

#### **Przetarg nieograniczony o wartości powyżej 214.000 EURO pt.: ZAKUP WRAZ DOSTAWĄ PRACOWNI BADAŃ WYSIŁKOWYCH nr sprawy WNP/309/PN/2020**

#### **I. TERMINY:**

1. **Termin i miejsce składania ofert:**

Termin i miejsce składania ofert: **8 maja 2020 r**. **do godz. 11.00** – za pośrednictwem platformy zakupowej pod adresem [https://platformazakupowa.pl/pn/awl/proceedings](https://platformazakupowa.pl/awl/aukcje)

#### 2. **Termin i miejsce otwarcia ofert:**

Termin otwarcia ofert: **8 maja 2020 r. o godz. 11.30** 109, 51-147 Wrocław.

Specyfikacja istotnych warunków zamówienia (dalej: SIWZ) z załącznikami w formie drukowanej do wglądu nieodpłatnie w siedzibie Zamawiającego (bud. 7, pok. 2.19). SIWZ w formie elektronicznej dostępna na platformie zakupowej Zamawiającego <https://platformazakupowa.pl/pn/awl/proceedings>

## **II. INFORMACJE O ZAMAWIAJĄCYM.**

#### **AKADEMIA WOJSK LĄDOWYCH** imienia generała Tadeusza Kościuszki

#### **reprezentowana przez Rektora – Komendanta**

adres: **51-147 Wrocław ul. Czajkowskiego 109 http://www.bip.awl.edu.pl/** NIP 896 – 10 – 00 – 117 , REGON: 930388062

Osoba do kontaktów z Wykonawcami:

**Barbara MĘKARSKA**- tel.: 261-658-062;

Kontakt przez platformę zakupową, pod adresem strony internetowej wskazanym powyżej.

#### **III. TRYB UDZIELENIA ZAMÓWIENIA.**

- 1. Zamówienie jest udzielane na podstawie przepisów [ustawy z dnia 29 stycznia 2004 r.](ftp://ftp.uzp.gov.pl/Ustawa_PZP/)  [Prawo zamówień publicznych \(t.j.](ftp://ftp.uzp.gov.pl/Ustawa_PZP/) Dz. U. 2019 r. poz. 1843) oraz aktów wykonawczych wydanych na jej podstawie, a [w sprawach nieuregulowanych ustawą –](ftp://ftp.uzp.gov.pl/Ustawa_PZP/) przepisów [Kodeksu Cywilnego.](ftp://ftp.uzp.gov.pl/Ustawa_PZP/)
- 2. **Podstawa prawna udzielenia zamówienia publicznego – art. 10 ust. 1, art. 39 – 46 ustawy Pzp.**
- 3. Wartość zamówienia nie przekracza równowartość kwoty określonej w przepisach wykonawczych wydanych na podstawie art. 11 ust. 8 ustawy PZP.

#### **IV. OPIS PRZEDMIOTU ZAMÓWIENIA.**

**Przedmiot główny -**  $|3|7|4|0|0|0|0|0|0|$ - $|2|$  - artykuły i sprzęt sportowy

- 1. Przedmiotem zamówienia jest dostarczenie i instalacja aparatury do Pracowni Badań Wysiłkowych zgodnie ze szczegółowym opisem przedmiotu zamówienia.
- 2. Wykonawca zobowiązany jest do przeprowadzenia w siedzibie Zamawiającego szkolenia dla użytkowników aparatury (nim. 8 osób, 8 godzin).
- 3. Wykonawca zobowiązany jest dostarczyć i zainstalować przedmiot zamówienia w siedzibie Zamawiającego na koszt własny.
- 4. Zamawiający nie dopuszcza składania przez Wykonawców ofert częściowych.
- 5. Zamawiający nie dopuszcza składania ofert wariantowych.
- 6. Zamawiający nie przewiduje możliwości udzielenia zamówień, o których mowa w art. 67 ust.1 pkt 7 ustawy Pzp.
- 7. Zamawiający nie przewiduje zawarcia umowy ramowej.
- 8. Zamawiający nie przewiduje zastosowania dynamicznego systemu zakupów.
- 9. Zamawiający nie przewiduje zastosowania aukcji elektronicznej.
- 10. Zamawiający nie przewiduje wymagań określonych w art. 29 ust. 3a i ust. 4 ustawy Pzp.
- 11. Oferta musi być kompletna, tzn. musi zawierać wycenę całości kosztów. Nieuwzględnienie w ofercie, chociażby jednej z zamawianych pozycji asortymentowych, spowoduje odrzucenie oferty jako niezgodnej z SIWZ.
- 12. Wykonawca ponosi wszelkie koszty związane z przygotowaniem i złożeniem oferty. Zaleca się, aby Wykonawca zdobył wszystkie informacje, które mogą być dla niego istotne do przygotowania oferty i podpisania umowy. Zamawiający nie przewiduje zwrotu kosztów udziału w postępowaniu z wyjątkiem sytuacji, o której mowa w art. 93 ust. 4 ustawy Pzp.
- 13. Zamawiający dopuszcza możliwość powierzenia przez Wykonawcę wykonania części lub całości zamówienia podwykonawcom. W takim przypadku Zamawiający, zgodnie z art. 36 b ust. 1 ustawy Pzp, **żąda** wskazania przez Wykonawcę w ofercie części zamówienia, której wykonanie zamierza powierzyć podwykonawcom i podania przez wykonawcę firm podwykonawców.
- 14. Jeżeli zmiana albo rezygnacja z podwykonawcy dotyczy podmiotu, na którego zasoby wykonawca powoływał się, na zasadach określonych w art. 22a ust. 1 ustawy Pzp, w celu wykazania spełniania warunków udziału w postępowaniu, lub kryteriów selekcji, Wykonawca jest obowiązany wykazać Zamawiającemu, że proponowany inny podwykonawca lub wykonawca samodzielnie spełnia je w stopniu nie mniejszym niż podwykonawca, na którego zasoby wykonawca powoływał się w trakcie postępowania o udzielenie zamówienia.
- 15. Rozliczenia pomiędzy Wykonawcą a Zamawiającym będą dokonywane w złotych polskich.
- 16. Zamawiający nie przewiduje w trakcie realizacji zamówienia udzielania zaliczek.
- 17. Wykonawca zobowiązany jest do złożenia Oferty, której treść pozwoli Zamawiającemu na jej zweryfikowanie pod względem jej zgodności z treścią specyfikacji istotnych warunków zamówienia. Treść Oferty Wykonawcy musi odpowiadać treści SIWZ.

### **V. MODYFIKACJA WARUNKÓW ZAMÓWIENIA**

- 1. Wykonawca może zwrócić się do Zamawiającego o wyjaśnienie treści SIWZ. Wniosek o wyjaśnienie treści SIWZ powinien wpłynąć do Zamawiającego nie później niż do końca dnia, w którym upływa połowa wyznaczonego terminu składania ofert.
- 2. Treść zapytań wraz z wyjaśnieniami zostanie przekazana Wykonawcom, którym Zamawiający przekazał SIWZ, bez ujawniania źródła zapytania, oraz zamieszczona na platformie zakupowej pod adresem [https://platformazakupowa.pl/pn/awl/proceedings.](https://platformazakupowa.pl/awl/aukcje)
- 3. W szczególnie uzasadnionych przypadkach Zamawiający może w każdym czasie przed upływem terminu składania ofert zmodyfikować treść specyfikacji istotnych warunków zamówienia. Dokonaną zmianę treści SIWZ. Zamawiający udostępni na platformie zakupowej pod adresem [https://platformazakupowa.pl/pn/awl/proceedings.](https://platformazakupowa.pl/awl/aukcje)
- 4. O przedłużeniu terminu, jeżeli będzie to niezbędne dla wprowadzenia w ofertach zmian wynikających z modyfikacji, Zamawiający zawiadomi Wykonawców, którym przekazano SIWZ, a także zamieści informację w tym zakresie na platformie zakupowej pod adresem [https://platformazakupowa.pl/pn/awl/proceedings.](https://platformazakupowa.pl/awl/aukcje)
- 5. Przedłużenie terminu składania ofert nie wpływa na bieg terminu składania wniosku, o którym mowa w pkt 1 niniejszego rozdziału.
- 6. W przypadku rozbieżności pomiędzy treścią niniejszej SIWZ, a treścią udzielonych odpowiedzi, jako obowiązującą należy przyjąć treść pisma zawierającego późniejsze oświadczenie Zamawiającego.

## **VI. TERMIN WYKONANIA ZAMÓWIENIA**

Termin realizacji zamówienia: **do 100 dni od dnia zawarcia umowy. UWAGA:** termin realizacji podlega ocenie punktowej w ramach kryteriów oceny ofert.

#### **VII. WARUNKI UDZIAŁU W POSTĘPOWANIU ORAZ PODSTAWY WYKLUCZENIA**

- 1. O udzielenie zamówienia mogą ubiegać się Wykonawcy, którzy:
	- 1.1 Nie podlegają wykluczeniu w oparciu o **art. 24 ust.1 pkt. 12-23 ustawy Pzp**
		- 1.2 Spełniają warunki udziału w postępowaniu dotyczące:
			- 1) kompetencji lub uprawnień do prowadzenia określonej działalności zawodowej, o ile wynika to z odrębnych przepisów – **Zamawiający nie wyznacza szczegółowego warunku w tym zakresie.**
			- 2) sytuacji ekonomicznej lub finansowej **Zamawiający nie wyznacza szczegółowego warunku w tym zakresie.**
			- 3) zdolności technicznej lub zawodowej **Zamawiający nie wyznacza szczegółowego warunku w tym zakresie.**
- 2. Wykonawca, w celu potwierdzenia spełniania warunków, o których mowa w ust. 1 pkt 1.2. ppkt 3 niniejszego rozdziału, w stosownych sytuacjach może polegać na zdolnościach technicznych lub zawodowych innych podmiotów, niezależnie od charakteru prawnego łączących go z nim stosunków prawnych. Zamawiający jednocześnie informuje, że stosowna sytuacja, o której mowa powyżej, wystąpi wyłącznie w przypadku, kiedy Wykonawca, który polega na zdolnościach lub sytuacji innych podmiotów udowodni Zamawiającemu, że realizując zamówienie, będzie dysponował niezbędnymi zasobami tych podmiotów, w szczególności przedstawiając zobowiązanie tych podmiotów do oddania mu do dyspozycji niezbędnych zasobów na potrzeby realizacji zamówienia.
- 3. Zamawiający oceni, czy udostępniane wykonawcy przez inne podmioty zdolności techniczne lub zawodowe pozwalają na wykazanie przez wykonawcę spełniania warunków udziału w postępowaniu oraz zbada, czy nie zachodzą wobec tego podmiotu podstawy wykluczenia, o których mowa w art. 24 ust. 1 pkt 13–22 ustawy Pzp.
- 4. Jeżeli zdolności techniczne lub zawodowe podmiotu udostępniającego zasoby, nie potwierdzają spełnienia przez Wykonawcę warunków udziału w postępowaniu lub zachodzą wobec tych podmiotów podstawy wykluczenia, Zamawiający żądać będzie, aby Wykonawca w terminie określonym przez Zamawiającego:
	- 1) zastąpił ten podmiot innym podmiotem lub podmiotami lub
	- 2) zobowiązał się do osobistego wykonania odpowiedniej części zamówienia, jeżeli wykaże zdolności techniczne lub zawodowe, o których mowa w pkt. 1.2) ppkt 3) niniejszego rozdziału.
- 5. Zamawiający może na każdym etapie postępowania uznać, że Wykonawca nie posiada wymaganych zdolności, jeżeli zaangażowanie zasobów technicznych lub zawodowych Wykonawcy w inne przedsięwzięcia gospodarcze Wykonawcy może mieć negatywny wpływ na realizację zamówienia
- 6. W przypadku Wykonawców wspólnie ubiegających się o udzielenie zamówienia, warunki, o których mowa w ust. 1 pkt 1.2 ppkt 3) niniejszego rozdziału zostaną spełnione, jeżeli co najmniej jeden z Wykonawców występujących wspólnie wykaże

spełnienie warunku. Zamawiający nie dopuszcza łączenia potencjałów Wykonawców występujących wspólnie w celu wykazania spełnienia warunku udziału w postępowaniu określonego przez Zamawiającego.

- 7. Z postępowania wyklucza się Wykonawców, którzy należąc do tej samej grupy kapitałowej, w rozumieniu ustawy z dnia 16 lutego 2007r. o ochronie konkurencji i konsumentów, złożyli odrębne oferty, oferty częściowe lub wnioski o dopuszczenie do udziału w postępowaniu, chyba że wykażą, że istniejące między nimi powiązania nie prowadzą do zakłócenia konkurencji w postępowaniu o udzielenie zamówienia.
- 8. Zamawiający może wykluczyć Wykonawcę na każdym etapie postępowania podstawa art. 24 ust. 12 ustawy Pzp.

#### **VIII. WYKAZ OŚWIADCZEŃ LUB DOKUMENTÓW POTWIERDZAJĄCYCH SPEŁNIANIE WARUNKÓW UDZIAŁU W POSTĘPOWANIU ORAZ BRAK PODSTAW WYKLUCZENIA.**

- 1. W celu wstępnego potwierdzenia spełnienia przez Wykonawcę warunków udziału w postępowaniu oraz braku podstaw do wykluczenia, **wraz z ofertą Wykonawca składa:**
	- 1.1. Aktualne na dzień składania ofert oświadczenie, na podstawie art. 25a ust. 1 pkt 1 ustawy Pzp, w zakresie wskazanym **w załączniku nr 1 do SIWZ**. Informacje zawarte w załączniku będą stanowić wstępne potwierdzenie, że Wykonawca nie podlega wykluczeniu oraz spełnia warunki udziału w postępowaniu. Oświadczenie składane w postaci elektronicznej musi zostać opatrzone kwalifikowanym podpisem elektronicznym. W przypadku złożenia oferty w formie pisemnej ww. oświadczenie należy złożyć w formie pisemnej z własnoręcznym podpisem.
- 2. W przypadku wspólnego ubiegania się o zamówienie przez Wykonawców, oświadczenie, o którym mowa w pkt 1, składa każdy z Wykonawców wspólnie ubiegających się o zamówienie. Oświadczenie to ma potwierdzać spełnianie warunków udziału w postępowaniu, brak podstaw do wykluczenia w zakresie, w którym każdy z Wykonawców wykazuje spełnienie warunków udziału w postępowaniu, brak podstaw do wykluczenia.
- 3. Wykonawca, który powołuje się na zasoby innych podmiotów, w celu wykazania braku istnienia wobec nich podstaw do wykluczenia oraz spełnianie warunków udziału w postępowaniu – w zakresie jakim powołuje się na ich zasoby, **zamieszcza informacje o tych podmiotach w oświadczeniu**, o którym mowa w ust. 1 pkt 1.1.
- 4. W stosunku do Wykonawcy, który zamierza powierzyć wykonanie części zamówienia podwykonawcom, w celu wykazania braku istnienia wobec nich podstaw wykluczenia z udziału w postępowaniu, Zamawiający nie żąda zamieszczenia informacji o podwykonawcach w oświadczeniu, o którym mowa w ust. 1 pkt 1.1.
- 5. Wykonawca, **w terminie 3 dni** od dnia zamieszenia na stronie internetowej informacji, o której mowa w art. 86 ust. 5 ustawy Pzp, przekaże Zamawiającemu oświadczenie o przynależności lub braku przynależności do tej samej grupy kapitałowej, o której mowa w art. 24 ust. 1 pkt 23 ustawy Pzp. Wraz ze złożeniem oświadczenia, Wykonawca może przedstawić dowody, że powiązania z innym Wykonawcą nie prowadzą do zakłócenia konkurencji w postępowaniu o udzielenie zamówienia.
- 6. Zamawiający przed udzieleniem zamówienia, wezwie Wykonawcę, którego oferta została najwyżej oceniona, do złożenia w wyznaczonym, **nie krótszym niż 5 dni**, terminie aktualnych na dzień złożenia następujących oświadczeń lub dokumentów:
	- 6.1 W celu potwierdzenia spełnienia przez oferowane dostawy wymagań określonych przez Zamawiającego:
- 1) **Opis zaoferowanego asortymentu** potwierdzającego spełnianie minimalnych wymagań określonych w opisie przedmiotu zamówienia **(w przypadku zaoferowania sprzętu równoważnego).**
- 7. Wykonawca nie jest obowiązany do złożenia oświadczeń lub dokumentów potwierdzających okoliczności, o których mowa w art. 25 ust. 1 pkt 1 i 3 ustawy, jeżeli Zamawiający posiada oświadczenia lub dokumenty dotyczące tego Wykonawcy lub może je uzyskać za pomocą bezpłatnych i ogólnodostępnych baz danych, w szczególności rejestrów publicznych w rozumieniu ustawy z dnia 17 lutego 2005 r. o informatyzacji działalności podmiotów realizujących zadania publiczne.
- 8. Wykonawca, **w terminie 3 dni** od dnia zamieszenia na stronie internetowej informacji, o której mowa w art. 86 ust. 5 ustawy Pzp, przekaże Zamawiającemu oświadczenie o przynależności lub braku przynależności do tej samej grupy kapitałowej, o której mowa w art. 24 ust. 1 pkt 23 ustawy Pzp. Wraz ze złożeniem oświadczenia, Wykonawca może przedstawić dowody, że powiązania z innym Wykonawcą nie prowadzą do zakłócenia konkurencji w postępowaniu o udzielenie zamówienia.
- 9. **Zgodnie z treścią art. 24aa ustawy Pzp, Zamawiający w postępowaniu dokona najpierw oceny ofert, a następnie zbada, czy Wykonawca, którego oferta została oceniona jako najkorzystniejsza, nie podlega wykluczeniu oraz spełnia warunki udziału w postępowaniu.**
- 10. W zakresie nieuregulowanym w niniejszej SIWZ, zastosowanie mają przepisy rozporządzenia Ministra Rozwoju z dnia 26 lipca 2016 r. w sprawie rodzajów dokumentów, jakich może żądać zamawiający od wykonawcy w postępowaniu o udzielenie zamówienia ([Dz.U. z 2016 r. poz. 1126](https://sip.legalis.pl/document-view.seam?documentId=mfrxilrtgu2tsojug42dc) z późn. zm.).

#### **IX. INNE DOKUMENTY I OŚWIADCZENIA WYMAGANE PRZEZ ZAMAWIAJĄCEGO, JAKIE MAJĄ DOSTARCZYĆ WYKONAWCY.**

- 1. Oferta formularz ofertowy przygotowany na podstawie wzoru przedstawionego przez Zamawiającego – załącznik A.
- 2. Pełnomocnictwo osoby lub osób podpisujących ofertę, jeżeli nie wynika to bezpośrednio z dokumentu stwierdzającego status prawny Wykonawcy (np. odpisu z właściwego rejestru). Jeżeli umocowanie osoby podpisującej ofertę nie wynika wprost z dokumentu stwierdzającego status prawny Wykonawcy, to do oferty należy dołączyć oryginał lub poświadczoną za zgodność z oryginałem przez notariusza, kopię umocowania wystawionego na reprezentanta Wykonawcy przez osoby do tego upełnomocnione. Pełnomocnictwo sporządza się pod rygorem nieważności, w postaci elektronicznej i opatruje się kwalifikowanym podpisem elektronicznym lub w formie pisemnej z własnoręcznym podpisem.
- **X. INFORMACJE O SPOSOBIE POROZUMIEWANIA SIĘ ZAMAWIAJĄCEGO Z WYKONAWCAMI ORAZ PRZEKAZYWANIA OŚWIADCZEŃ I DOKUMENTÓW, A TAKŻE WSKAZANIE OSÓB UPRAWNIONYCH DO POROZUMIEWANIA SIĘ Z WYKONAWCAMI.**
- 1. Informacji oraz wyjaśnień związanych z przetargiem udziela upoważniony przedstawiciel Zamawiającego: **p. Barbara MĘKARSKA**.
- 2. Komunikacja pomiędzy Zamawiającym, a Wykonawcami, odbywa się elektronicznie za pośrednictwem platformy zakupowej dostępnej pod adresem: [https://platformazakupowa.pl/pn/awl/proceedings](https://platformazakupowa.pl/awl/aukcje) i formularza *Wyślij wiadomość* dostępnego na stronie wskazanej powyżej, dotyczącej przedmiotowego postępowania. W sytuacjach awaryjnych np. w przypadku braku działania platformy zakupowej, Zamawiający może również komunikować się z Wykonawcami za pomocą poczty

elektronicznej. Jednakże w przypadku prawidłowego działania platformy zakupowej Zamawiający nie dopuszcza innej formy komunikacji aniżeli wskazana w zdaniu pierwszym.

- 3. Poniżej Zamawiający przedstawia wymagania techniczno-organizacyjne związane z udziałem Wykonawców w niniejszym postępowaniu:
	- 1) Złożenie oferty możliwe jest przez Wykonawców, którzy posiadają konto na Platformie zakupowej oraz przez Wykonawców nie posiadających konta na Platformie zakupowej. W celu założenia konta na Platformie zakupowej należy wybrać zakładkę "Zaloguj się". W kolejnym kroku należy wybrać "Załóż konto", a następnie wypełnić formularze i postępować zgodnie z poleceniami wyświetlającymi się na ekranie monitora. W przypadku Wykonawców niezalogowanych, w celu złożenia oferty niezbędne jest podanie adresu e-mail, na który wysłane będzie potwierdzenie złożenia oferty, NIP oraz nazwy firmy i nieobowiązkowo numeru telefonu.
	- 2) Złożenie oferty oraz dokumentów i oświadczeń na Platformie zakupowej w trakcie toczącego się postępowania wymaga od Wykonawcy posiadania kwalifikowanego podpisu elektronicznego wystawionego przez dostawcę kwalifikowanej usługi zaufania, będącego podmiotem świadczącym usługi certyfikacyjne – podpis elektroniczny spełniający wymogi bezpieczeństwa określone w ustawie z dnia 5 września 2016 r. o usługach zaufania oraz certyfikacji elektronicznej.
	- 3) Wykonawca składa ofertę, która w przypadku prawidłowego złożenia zostaje automatycznie zaszyfrowana przez system. Nie jest możliwe zapoznanie się z treścią oferty przed upływem terminu otwarcia ofert.
	- 4) Podpisanie dokumentów w formie skompresowanej poprzez opatrzenie całego pliku jednym podpisem kwalifikowanym jest równoznaczne z podpisaniem lub z poświadczeniem za zgodność z oryginałem wszystkich dokumentów lub oświadczeń lub elektronicznych kopii dokumentów lub oświadczeń.
- 4. Zamawiający, zgodnie z § 3 ust. 3 Rozporządzenia Prezesa Rady Ministrów z dnia 27 czerwca 2017 r. (Dz. U. z 2017 r. poz. 1320 z późn. zm.) w sprawie użycia środków komunikacji elektronicznej w postępowaniu o udzielenie zamówienia publicznego oraz udostępniania i przechowywania dokumentów elektronicznych, przekazuje informacje na temat:
	- 1) niezbędnych wymagań sprzętowo-aplikacyjnych:
		- a) stały dostęp do sieci internetowej, o gwarantowanej przepustowości nie mniejszej niż 512 kb/s
		- b) komputer klasy PC lub MAC, o następującej konfiguracji: pamięć min. 2 GB Ram, procesor Intel IV 2 GHz lub jego nowsza wersja, jeden z systemów operacyjnych – MS Windows 7, Mac Os x 10.4, Linux, lub ich nowsze wersje,
		- c) zainstalowana dowolna przeglądarka internetowa; w przypadku Internet Explorer minimalnie wersja 10.0,
		- d) włączona obsługa JavaScript,
		- e) zainstalowany program obsługujący format plików .pdf,
	- **2)** dopuszczalnych formatów przesyłanych danych image/bmp, image/x-windowsbmp, application/msword, application/drafting, image/gif, application/xcompressed, application/x-gzip, multipart/x-gzip, image/jpeg, image/pjpeg,  $application/x\text{-}latex, \qquad application/pdf, \qquad image/pict, \qquad image/png,$ application/mspowerpoint, application/postscript, application/rtf, application/x-rtf, text/richtext, image/tiff, image/x-tiff, application/mswrite, application/excel, application/x-excel, application/vnd.ms-excel, application/x-msexcel, application/vnd.ms-excel, text/xml, application/x-zip-compressed, application/zip,

application/vnd.ms-office, image/x-ms-bmp, video/x-msvideo, audio/x-ms-wma, application/vnd.oasis.opendocument.spreadsheet, application/acad, application/xacad, application/autocad\_dwg, image/x-dwg, application/dwg, application/x-dwg, application/x-autocad, image/vnd.dwg, drawing/dwg;

## **zalecany format plików .pdf, o wielkości do 75 MB.**

- 3) kodowania i czasu odbioru danych:
	- a) plik załączony przez Wykonawcę na Platformie zakupowej i zapisany nie jest widoczny dla Zamawiającego. Możliwość otworzenia pliku dostępna jest dopiero po odszyfrowaniu przez system, co następuje po terminie otwarcia ofert,
	- b) oznaczenie czasu odbioru danych przez Platformę zakupową stanowi przypiętą do oferty elektronicznej datę oraz dokładny czas, znajdujące się w kolumnie dotyczącej danej oferty, w sekcji "Data złożenia oferty".

Wykonawca przystępując do niniejszego postępowania akceptuje warunki korzystania z Platformy zakupowej, określone w Regulaminie zamieszczonym na stronie internetowej pod adresem [https://platformazakupowa.pl/pn/awl.](https://platformazakupowa.pl/pn/awl)

## **XI. WYMAGANIA DOTYCZĄCE WADIUM**

Zamawiający odstępuje od wymogu wniesienia wadium.

## **XII. TERMIN ZWIĄZANIA OFERTĄ**

- 1. Wykonawca składający ofertę pozostaje nią związany przez okres **30 dni** (art. 85 ust. 1 pkt 1 ustawy Pzp).
- 2. Bieg terminu rozpoczyna się wraz z upływem terminu składania ofert.
- 3. Wykonawca samodzielnie lub na wniosek Zamawiającego może przedłużyć termin związania ofertą, z tym, że Zamawiający może tylko raz, co najmniej na 3 dni przed upływem terminu związania ofertą, zwrócić się do Wykonawców o wyrażenie zgody na przedłużenie tego terminu o oznaczony okres, nie dłuższy niż 60 dni.

## **XIII. OPIS SPOSOBU PRZYGOTOWANIA OFERT**

#### **1. Wymagania formalne:**

- 1) Wykonawca składa ofertę wraz z załącznikami za pośrednictwem platformy zakupowej dostępnej pod adresem: [https://platformazakupowa.pl/pn/awl/proceedings](https://platformazakupowa.pl/awl/aukcje) lub w formie pisemnej na zasadach określonych w rozdz. XV ust. 1 SIWZ.
- 2) Korzystanie z platformy zakupowej przez Wykonawcę jest bezpłatne.
- 3) Wykonawca ma prawo złożyć tylko jedną ofertę;
- 4) Treść złożonej oferty musi odpowiadać treści SIWZ;
- 5) Oferta musi być podpisana kwalifikowanym podpisem elektronicznym przez osoby umocowane do składania oświadczeń woli i zaciągania zobowiązań w imieniu Wykonawcy;
- 6) W przypadku podpisania oferty i składających się na nią dokumentów i oświadczeń (wyszczególnionych w ust. 3 niniejszego rozdziału) przez osobę niewymienioną w dokumencie rejestracyjnym (ewidencyjnym) Wykonawcy, należy do oferty dołączyć stosowne pełnomocnictwo*;*
- 7) Wykonawcy ponoszą wszelkie koszty związane z przygotowaniem i złożeniem oferty, w tym koszty poniesione z tytułu nabycia kwalifikowanego podpisu elektronicznego.
- 8) **Uwaga: Celem prawidłowego złożenia oferty Zamawiający zaleca postępowanie zgodnie z Instrukcją składania oferty dla Wykonawcy,**

**zamieszczoną na stronie internetowej pod adresem wskazanym w pkt 1), dotyczącą przedmiotowego postępowania.**

- **2. Forma i postać oferty, dokumentów i oświadczeń, pełnomocnictw.** 
	- 1) Ofertę sporządza się pod rygorem nieważności, w postaci elektronicznej i opatruje się kwalifikowanym podpisem elektronicznym oraz przekazuje w oryginale w formie elektronicznej **lub** w formie pisemnej na papierze przy użyciu nośnika pisma.
	- 2) Oświadczenie, o którym mowa w art. 25a ustawy Pzp dotyczące Wykonawcy, podmiotów, na których zdolnościach lub sytuacji polega Wykonawca, sporządza się pod rygorem nieważności, w postaci elektronicznej i opatruje się kwalifikowanym podpisem elektronicznym oraz przekazuje w oryginale w formie elektronicznej **lub**  w formie pisemnej na papierze przy użyciu nośnika pisma.
	- 3) Pełnomocnictwa sporządza się pod rygorem nieważności, w postaci elektronicznej i opatruje się kwalifikowanym podpisem elektronicznym oraz przekazuje w oryginale w formie elektronicznej **lub** w formie pisemnej na papierze przy użyciu nośnika pisma.
	- 4) Wadium w formie niepieniężnej, pod rygorem nieważności, sporządza się w postaci elektronicznej opatrzonej kwalifikowanym podpisem elektronicznym stron stosunku zobowiązaniowego i wnosi się w oryginale w formie elektronicznej **lub** w formie pisemnej na papierze przy użyciu nośnika pisma. */jeżeli wadium jest wymagane/*
	- 5) Dokumenty lub oświadczenia, o których mowa w niniejszej SIWZ, inne niż wymienione powyżej, sporządza się pod rygorem nieważności w postaci dokumentu elektronicznego opatrzonego kwalifikowanym podpisem elektronicznym lub w elektronicznej kopii dokumentu lub oświadczenia, poświadczonej za zgodność z oryginałem oraz składa się w formie elektronicznej **lub** w formie pisemnej, poświadczonej za zgodność z oryginałem.
	- 6) Podpisania dokumentu elektronicznego lub poświadczenia za zgodność z oryginałem elektronicznej kopii dokumentu lub oświadczenia dokonuje odpowiednio wykonawca, podmiot, na którego zdolnościach lub sytuacji polega wykonawca, wykonawcy wspólnie ubiegający się o udzielenie zamówienia publicznego albo podwykonawca, w zakresie dokumentów lub oświadczeń, które każdego z nich dotyczą.
	- **7) Podpisanie dokumentu elektronicznego lub poświadczenie za zgodność z oryginałem elektronicznej kopii dokumentu lub oświadczenia, następuje przy użyciu kwalifikowanego podpisu elektronicznego.**
	- 8) W przypadku złożenia oferty w formie pisemnej dokumenty lub oświadczenia, o których mowa w rozporządzeniu Ministra Rozwoju z dnia 26 lipca 2016 r. w sprawie rodzajów dokumentów, jakich może żądać zamawiający od wykonawcy w postępowaniu o udzielenie zamówienia ([Dz.U. z 2016 r. poz. 1126](https://sip.legalis.pl/document-view.seam?documentId=mfrxilrtgu2tsojug42dc) z późn. zm.), składane są w oryginale lub kopii poświadczonej za zgodność z oryginałem. Poświadczenie za zgodność z oryginałem następuje przez opatrzenie kopii dokumentu lub kopii oświadczenia, sporządzonych w postaci papierowej, własnoręcznym podpisem.
	- 9) W przypadku załączania do oferty dokumentów lub oświadczeń sporządzonych w języku obcym należy je złożyć wraz z tłumaczeniem na język polski. Podczas oceny ofert Zamawiający będzie opierał się na tekście przetłumaczonym.
	- 10) Zamawiający zaleca wykorzystanie formularzy załączonych do SIWZ. Dopuszcza się złożenie w ofercie załączników opracowanych przez Wykonawców pod warunkiem, że będą one zgodne co do treści z formularzami określonymi przez Zamawiającego.
- 11) W przypadku złożenia oferty w formie pisemnej Zamawiający uznaje, że podpisem jest: złożony własnoręcznie znak, z którego można odczytać imię i nazwisko podpisującego, a jeżeli ten znak jest nieczytelny lub nie zawiera pełnego imienia i nazwiska, to znak musi być uzupełniony napisem (np. w formie pieczęci), z którego można odczytać imię i nazwisko podpisującego.
- **3. Zawartość oferty – oferta musi zawierać następujące oświadczenia i dokumenty:**
	- 1) Wypełniony formularz ofertowy, sporządzony z wykorzystaniem wzoru stanowiącego **załącznik A** do SIWZ,
	- 2) *jeżeli dotyczy* Pełnomocnictwo osoby lub osób podpisujących ofertę, jeżeli nie wynika to bezpośrednio z dokumentu stwierdzającego status prawny Wykonawcy (odpisu z właściwego rejestru); również pełnomocnictwo do reprezentowania Wykonawców składających ofertę wspólną;
	- 3) Oświadczenie wymienione w rozdz. VIII ust. 1 pkt 1.1 SIWZ **załącznik nr 1;**
	- 4) *jeżeli dotyczy* Pełnomocnictwo do reprezentowania Wykonawców wspólnie ubiegających się o zamówienie zgodnie z ustawą Pzp.

**Oferta, ww. oświadczenia lub dokumenty oraz pełnomocnictwa muszą być złożone z zachowaniem postaci i form określonych w ust. 2 niniejszego rozdziału.**

- 4. Jeżeli zostanie wybrana oferta Wykonawców wspólnie ubiegających się o udzielenie zamówienia, są oni zobowiązani do przedłożenia umowy regulującej ich współpracę, najpóźniej w dniu podpisania umowy z Zamawiającym.
- 5. Zamawiający informuje, iż zgodnie z art. 96 ust. 3 ustawy Pzp oferty składane w postępowaniu o zamówienie publiczne są jawne i podlegają udostępnieniu od chwili ich otwarcia, z wyjątkiem informacji stanowiących tajemnicę przedsiębiorstwa w rozumieniu przepisów o zwalczaniu nieuczciwej konkurencji, jeśli Wykonawca, nie później niż w terminie składania ofert zastrzegł, że nie mogą one być udostępniane oraz wykazał, załączając stosowne wyjaśnienia, iż zastrzeżone informacje stanowią tajemnicę przedsiębiorstwa. Wszelkie informacje stanowiące tajemnice przedsiębiorstwa w rozumieniu ustawy z dnia 16 kwietnia 1993 r. o zwalczaniu nieuczciwej konkurencji, które Wykonawca zastrzeże jako tajemnicę przedsiębiorstwa, **powinny zostać załączone oddzielnie, w miejscu przeznaczonym na platformie zakupowej zgodnie z instrukcją składania oferty dla Wykonawcy.**
- 6. W przypadku złożenia oferty w formie pisemnej Zamawiający zaleca, aby informacje zastrzeżone, jako tajemnica przedsiębiorstwa były przez Wykonawcę złożone w oddzielnej wewnętrznej kopercie z oznakowaniem "tajemnica przedsiębiorstwa", lub spięte (zszyte) oddzielnie od pozostałych, jawnych elementów oferty. Brak jednoznacznego wskazania, które informacje stanowią tajemnicę przedsiębiorstwa oznaczać będzie, ze wszelkie oświadczenia i zaświadczenia składane w trakcie niniejszego postępowania są jawne bez zastrzeżeń.
- 7. Umieszczenie informacji stanowiących tajemnicę przedsiębiorstwa wraz z ofertą, a nie w miejscu przewidzianym na platformie zakupowej, oznaczać będzie, ze wszystkie informacje są jawne bez zastrzeżeń.
- 8. Zastrzeżenie informacji, które nie stanowią tajemnicy przedsiębiorstwa w rozumieniu ustawy o zwalczaniu nieuczciwej konkurencji będzie traktowane, jako bezskuteczne i zgodnie z uchwałą SN z 20 października 2005 r. (sygn. III CZP 74/05) skutkować będzie ich odtajnieniem.
- 9. Oferta, której treść nie będzie odpowiadać treści SIWZ, z zastrzeżeniem art. 87 ust. 2 pkt 3 ustawy Pzp zostanie odrzucona (art. 89 ust. 1 pkt 2 ustawy Pzp). Wszelkie niejasności i obiekcje dotyczące treści zapisów w SIWZ należy zatem wyjaśnić z Zamawiającym przed upływem terminu składania ofert w trybie przewidzianym w niniejszej SIWZ. Przepisy ustawy Pzp nie przewidują negocjacji warunków udzielenia zamówienia, w tym zapisów projektu umowy, po terminie otwarcia ofert.

Zamawiający informuje, że w przypadku kiedy Wykonawca otrzyma od niego wezwanie w trybie art. 90 ustawy Pzp, a złożone przez niego wyjaśnienia i/lub dowody stanowić będą tajemnicę przedsiębiorstwa w rozumieniu ustawy o zwalczaniu nieuczciwej konkurencji, Wykonawcy będzie przysługiwało prawo zastrzeżenia ich jak tajemnicy przedsiębiorstwa. Przedmiotowe zastrzeżenie Zamawiający uzna za skuteczne wyłącznie w sytuacji, kiedy Wykonawca oprócz samego zastrzeżenia, jednocześnie wykaże, iż dane informacje stanowią tajemnicę przedsiębiorstwa.

#### **XIV. INFORMACJA DLA WYKONAWCÓW WYSTĘPUJĄCYCH WSPÓLNIE (KONSORCJA/SPÓŁKI CYWILNE)**

- 1. Wykonawcy mogą wspólnie ubiegać się o udzielenie zamówienia (podmioty te występujące wspólnie zwane są dalej konsorcjami. Wymagania określone w stosunku do konsorcjum dotyczą również spółek cywilnych).
- 2. W przypadku, o którym mowa w ust. 1 Wykonawcy ustanawiają pełnomocnika do reprezentowania ich w postępowaniu o udzielenie zamówienia albo reprezentowania w postępowaniu i zawarcia umowy w sprawie zamówienia publicznego, zgodnie z art. 23 ust. 2 ustawy Pzp.
- 3. Do oferty należy załączyć pełnomocnictwo dla pełnomocnika do reprezentowania Wykonawców wspólnie ubiegających się o zamówienie i zawarcia umowy w sprawie nr **WNP/309/PN/2020 –** w treści pełnomocnictwa należy wskazać nr postępowania. Spółka cywilna załącza w/w pełnomocnictwo lub dokument, z którego wynika ww. pełnomocnictwo.
- 4. Przepisy ustawy Pzp, dotyczące Wykonawcy, stosuje się odpowiednio do Wykonawców, o których mowa w ust. 1 niniejszego rozdziału.
- 5. Wykonawcy występujący wspólnie ponoszą solidarną odpowiedzialność za niewykonanie lub nienależyte wykonanie zamówienia.
- 6. W przypadku oferty złożonej przez konsorcjum musi ona spełniać następujące dodatkowe wymogi:
	- 6.1 Oferta musi być podpisana w taki sposób, by prawnie zobowiązywała wszystkich Wykonawców występujących wspólnie;
	- 6.2 Oferta podpisana przez pełnomocnika musi być prawnie wiążąca, łącznie i z osobna dla wszystkich podmiotów składających wspólnie ofertę;
	- 6.3 Pełnomocnik będzie upoważniony do zaciągania zobowiązań w imieniu i na rzecz każdego i wszystkich podmiotów składających wspólną ofertę;
- 7. W przypadku, gdy ofertę składa konsorcjum:
	- 7.1. Formularz oferty podpisuje pełnomocnik konsorcjum lub wszyscy członkowie konsorcjum (dotyczy całego konsorcjum). Na pierwszej stronie formularza oferty należy wpisać informacje dotyczące wszystkich członków konsorcjum;
	- 7.2. Każdy z Wykonawców występujących wspólnie, oddzielnie musi udokumentować, że nie podlega wykluczeniu w zakresie, o którym mowa w niniejszej SIWZ, oraz że konsorcjum spełnia warunki zawarte w art. 22 ust. 1 ustawy Pzp;
	- 7.3. Dokumenty wymienione w rozdziale VIII ust. 1 lub ust. 6 pkt 6.1 ppkt 1)-3) niniejszej SIWZ obowiązują każdego z członków konsorcjum oddzielnie;
	- 7.4. Wszelka korespondencja oraz rozliczenia dokonywane będą wyłącznie z podmiotem występującym, jako reprezentant pozostałych (pełnomocnik). Jeżeli oferta Wykonawców, o których mowa w ust. 1 zostanie wybrana, Zamawiający może żądać przed zawarciem umowy w sprawie zamówienia publicznego, umowy regulującej współpracę tych Wykonawców.

#### **XV. MIEJSCE ORAZ TERMIN SKŁADANIA I OTWARCIA OFERT.**

1. Ofertę należy złożyć w formie elektronicznej w nieprzekraczalnym terminie do **dnia 8 maja 2020 r. do godz. 11.00** za pośrednictwem platformy zakupowej dostępnej pod adresem: [https://platformazakupowa.pl/pn/awl/proceedings](https://platformazakupowa.pl/awl/aukcje) **lub** w formie pisemnej w Kancelarii Jawnej – budynek nr 8 – pokój nr 9 (parter), ul. Czajkowskiego 109, 51-147 Wrocław.

**!!!UWAGA: Wykonawca może złożyć tylko jedną ofertę w postępowaniu tzn. albo w formie elektronicznej za pośrednictwem platformy zakupowej lub w formie pisemnej (papierowej) w Kancelarii Jawnej. Złożenie oferty zarówno w formie elektronicznej jak i formie pisemnej (papierowej) spowoduje odrzucenie wszystkich złożonych ofert jako niezgodnych z treścią SIWZ.**

- 2. Oferty otrzymane przez Zamawiającego po terminie składania ofert, zostaną zwrócone Wykonawcom, na zasadach określonych w art. 84 ust. 2 ustawy Pzp. W przypadku złożenia oferty w postaci elektronicznej zostanie odesłana Wykonawcy przez Zamawiającego elektronicznie, za pośrednictwem platformy zakupowej, na adres mailowy, z którego została złożona.
- 3. Doręczenie ofert do innego miejsca/w inny sposób niż wskazane w ust. 1, nie jest równoznaczne ze złożeniem oferty w sposób skuteczny.
- 4. Przed upływem terminu składania ofert, Wykonawca posiadający konto na platformie zakupowej, na której prowadzone jest przedmiotowe postępowanie, może za jej pośrednictwem wprowadzić zmiany do złożonej oferty lub wycofać ofertę.
- 5. Wykonawca nieposiadający konta na platformie zakupowej, o której mowa powyżej, może za jej pośrednictwem wprowadzić zmiany do złożonej oferty.
- 6. Wykonawca niezalogowany nie może samodzielnie wycofać oferty. W celu wycofania oferty należy się skontaktować z Centrum Wsparcia Klienta, które służy pomocą techniczną od poniedziałku do piątku w godzinach od 7:00 do 17:00, pod numerem telefonu 22 101 02 02 lub e-mail: [cwk@platformazakupowa.pl.](mailto:cwk@platformazakupowa.pl)
- 7. Po upływie terminu składania ofert Wykonawca nie może skutecznie dokonać zmiany ani wycofać złożonej oferty.
- 8. W przypadku złożenia oferty w formie pisemnej Wykonawca może wprowadzić zmiany, poprawki, modyfikacje i uzupełnienia do złożonej oferty pod warunkiem, że Zamawiający otrzyma pisemne zawiadomienie o wprowadzeniu zmian przed terminem składania ofert. Powiadomienie o wprowadzeniu zmian musi być złożone wg takich samych zasad, jak składana oferta, tj. w kopercie odpowiednio oznakowanej napisem "ZMIANA" wraz z dokumentami potwierdzającymi umocowanie osób podpisujących zmiany w ofercie do składania oświadczeń woli w imieniu Wykonawcy. Koperty oznaczone "ZMIANA" zostaną otwarte przy otwieraniu oferty Wykonawcy, który wprowadził zmiany i po stwierdzeniu poprawności procedury dokonania zmian, zostaną dołączone do oferty. Wykonawca ma prawo przed upływem terminu składana ofert wycofać się z postępowania poprzez złożenie pisemnego powiadomienia, według tych samych zasad jak wprowadzenie zmian i poprawek, z napisem na kopercie "WYCOFANIE". Koperty oznakowane w ten sposób będą otwierane w pierwszej kolejności, po potwierdzeniu poprawności postępowania Wykonawcy oraz zgodności ze złożonymi ofertami. Koperty ofert wycofanych nie będą otwierane.
- 9. Oferta, której treść nie będzie odpowiadać treści SIWZ, z zastrzeżeniem art. 87 ust. 2 pkt 3 ustawy Pzp zostanie odrzucona (art. 89 ust. 1 pkt 2 ustawy PZP). Wszelkie niejasności i obiekcje dotyczące treści zapisów w SIWZ należy zatem wyjaśnić z Zamawiającym przed upływem terminu składania ofert w trybie przewidzianym w niniejszej SWIZ. Przepisy

ustawy Pzp nie przewidują negocjacji warunków udzielenia zamówienia, w tym zapisów projektu umowy, po terminie otwarcia ofert.

- 10. Otwarcie ofert nastąpi w dniu: **8 maja 2020 r. o godz. 11.30** za pomocą platformy zakupowej, w siedzibie Zamawiającego budynek nr 7 – pokój nr 0.25 (parter) ul. Czajkowskiego 109, 51-147 Wrocław. Jeśli zostaną złożone oferty również w formie pisemnej (papierowej) Zamawiający dokona ich otwarcia równocześnie z ofertami złożonymi w formie elektronicznej.
- 11. Podczas otwarcia ofert Zamawiający podaje informacje, o których mowa w art. 86 ust. 4 ustawy Pzp.
- 12. Niezwłocznie po otwarciu ofert Zamawiający zamieści na stronie [https://platformazakupowa.pl/pn/awl/proceedings](https://platformazakupowa.pl/awl/aukcje) informacie dotyczące:
	- a) kwoty, jaką zamierza przeznaczyć na sfinansowanie zamówienia;
	- b) firm oraz adresów Wykonawców, którzy złożyli oferty w terminie;
	- c) ceny, terminu wykonania zamówienia, okresu gwarancji i warunków płatności w ofertach.
- 13. Kancelaria Jawna znajduje się na terenie, gdzie obowiązuje system przepustek wydawanych przy wejściu, po okazaniu dowodu tożsamości. Składając ofertę należy uwzględnić czas na otrzymanie przepustki. Za moment wpłynięcia oferty uznaje się czas jej zarejestrowania w kancelarii jawnej.

## **XVI. OPIS SPOSOBU OBLICZANIA CENY.**

- 1. Cenę oferty należy podać w złotych, cyfrowo i słownie.
- 2. Cena jednostkowa netto asortymentu to cena ustalona za jednostkę określonego asortymentu przedmiotu zamówienia, bez podatku od towarów i usług, którego ilość lub liczba jest wyrażona w jednostkach miar, w rozumieniu przepisów o miarach.
- 3. Wykonawca zobowiązany jest obliczyć cenę oferty na podstawie opisu przedmiotu zamówienia, ujmując wszelkie koszty związane z realizacją zamówienia, wynikające z realizacji przedmiotu zamówienia zgodnie ze specyfikacją istotnych warunków zamówienia, projektem umowy oraz doświadczeniem zawodowym Wykonawcy, a więc koszty zakupu, ubezpieczenia, zysk, itp. – uwzględnić wszystkie koszty związane z cyklem życia produktu do momentu odbioru przez Zamawiającego. W cenę asortymentu należy wliczyć koszt przeprowadzenia szkolenia w wymiarze 8 godzin dla 8 pracowników.
- 4. W ofercie należy podać cenę w rozumieniu przepisów ustawy z dnia 9 maja 2014 r. o informowaniu o cenach towarów i usług, za wykonanie wybranej części przedmiotu zamówienia.
- 5. Cenę oferty brutto należy podać w polskich złotych (PLN) z należnym podatkiem VAT, z zaokrągleniem do dwóch miejsc po przecinku. Cena ofertowa brutto ma wynikać z ceny ogółem netto powiększonej o należny podatek VAT. Cena ogółem netto ma wynikać z sumy cen jednostkowych netto poszczególnych elementów.
- 6. Wykonawca oblicza cenę oferty w następujący sposób:
	- 6.1. Dla każdej pozycji asortymentowej przedmiotu zamówienia należy najpierw obliczyć jej wartość netto przez przemnożenie ceny jednostkowej netto z ilością; wartość brutto należy obliczyć poprzez dodanie do wartości netto kwoty podatku VAT ustalonej na podstawie obowiązującej stawki VAT dla danej pozycji przedmiotu zamówienia (danego asortymentu);
	- 6.2. Uzyskane w powyższy sposób wartości netto/brutto dla wszystkich pozycji przedmiotu zamówienia należy zsumować, uzyskując w ten sposób wartość netto/brutto oferty – cenę oferty.
- 7. Cena podana w ofercie będzie ceną ryczałtową i musi uwzględniać wszystkie koszty i rabaty.
- 8. Stawkę VAT należy określić wg obowiązujących przepisów i stanu faktycznego na dzień złożenia oferty. Prawidłowe ustalenie podatku VAT należy do obowiązków Wykonawcy.
- 9. Jeżeli cena nie zostanie obliczona w powyższy sposób Zamawiający przyjmie, że prawidłowo podano cenę jednostkową netto i poprawi pozostałe wartości cenowe zgodnie ze sposobem obliczenia ceny.
- 10. Cena oferty brutto będzie stanowiła maksymalną wartość umowy.
- 11. Wykonawca może podać tylko jedną cenę za wykonanie przedmiotu zamówienia. Oferty z cenami wariantowymi zostaną odrzucone.

## **XVII. OPIS KRYTERIÓW, WRAZ Z PODANIEM ZNACZENIA I SPOSOBU OCENY OFERT**

- 1. Stosowanie matematycznych obliczeń przy ocenie ofert, stanowi podstawową zasadę oceny ofert, które oceniane będą w odniesieniu do najkorzystniejszych warunków przedstawionych przez Wykonawców w zakresie każdego kryterium.
- 2. Zamawiający zastosuje zaokrąglanie wyników do dwóch miejsc po przecinku.
- 3. Oferty zostaną poddane ocenie w oparciu o następujące kryteria i ich znaczenie:

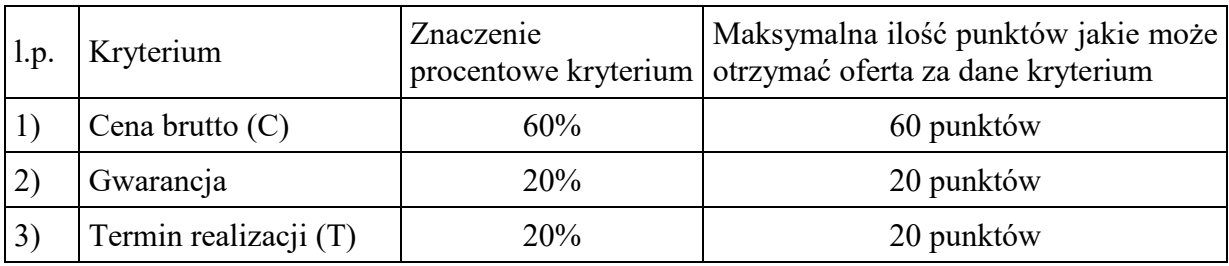

Ad.1) Zasady oceny Kryterium "Cena brutto" (C)  $60\%$  – będzie rozpatrywane na podstawie ceny brutto, podanej przez Wykonawcę na formularzu oferty.

W przypadku kryterium "*Cena brutto*" oferta otrzyma zaokrągloną do dwóch miejsc po przecinku liczbę punktów wynikającą z działania:

Pi (C) = 
$$
\frac{C \text{ min}}{Ci}
$$
 • Max (C)

gdzie:

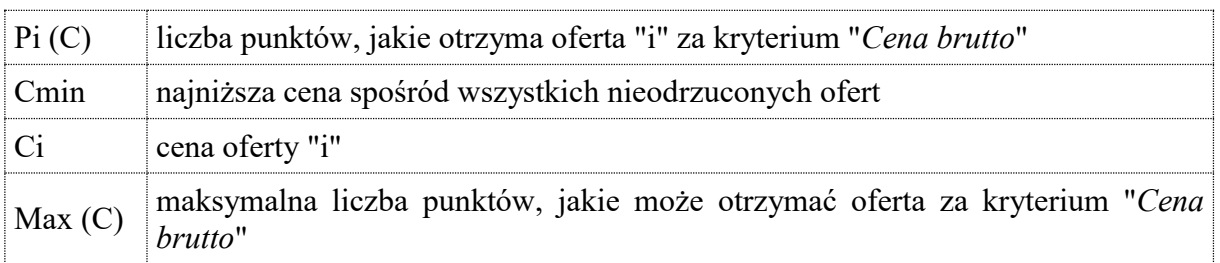

Ad.2) Zasady oceny Kryterium "Gwarancja" (G) 20% – będzie rozpatrywane na podstawie terminu gwarancji podanego przez Wykonawcę na formularzu oferty. **Minimalny okres gwarancji to 24 miesiące a maksymalny to 36 miesięcy.** Wykonawca zobowiązany jest do podania okresu gwarancji w pełnych miesiącach. W przypadku podania krótszego okresu gwarancji niż wymagany oferta zostanie odrzucona jako niezgodna z treścią SIWZ, a w przypadku podania dłuższego iż 36 miesięczny okres gwarancji punkty zostaną przeliczone tak jakby Wykonawca podał okres 36 miesięcy a do oferty zostanie wpisany okres gwarancji z oferty.

W przypadku kryterium "*Gwarancja*" oferta otrzyma zaokrągloną do dwóch miejsc po przecinku liczbę punktów wynikającą z działania:

$$
Pi(G) = G_{min}/G_i \bullet Max(G)
$$

gdzie:

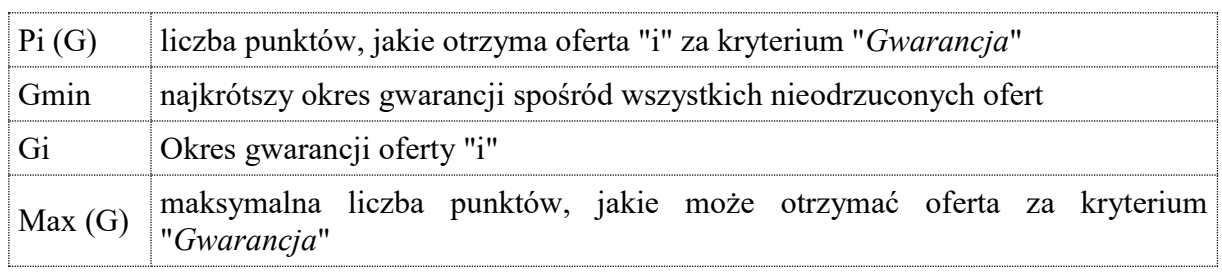

Ad. 3) Zasady oceny Termin realizacji (T) 20% - będzie rozpatrywane na podstawie podanego przez wykonawcę w formularzu ofertowym terminu realizacji, wyrażonego liczbą dni kalendarzowych. Termin realizacji zamówienia podany przez Wykonawcę **nie może być dłuższy niż 100 dni od daty zawarcia umowy; minimalny termin realizacji umowy wynosi 60 dni.** W przypadku zaoferowania przez Wykonawcę terminu dłuższego niż termin maksymalny oferta zostanie odrzucona. W przypadku zaoferowania krótszego terminu realizacji, Zamawiający przyjmie do oceny termin 60 dni, a w przypadku wyboru oferty do umowy o zamówienie publiczne zostanie wprowadzony termin podany w wybranej ofercie. W przypadku kryterium "*Termin realizacji*" oferta otrzyma zaokrągloną do dwóch miejsc po przecinku liczbę punktów wynikającą z działania:

$$
Pi(T) = \frac{T \min T}{i} \cdot \text{Max } T.
$$

gdzie:

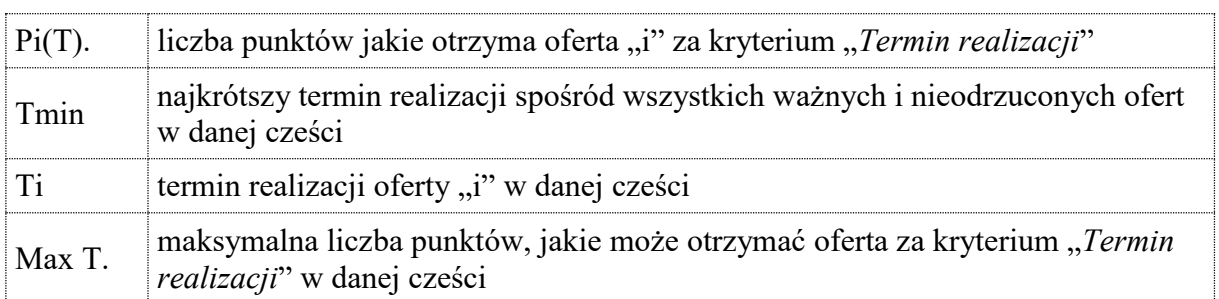

4. Ostateczna ocena punktowa oferty będzie zaokrągloną do dwóch miejsc po przecinku liczbą wynikającą ze zsumowania liczby punktów, jakie otrzyma ta oferta za poszczególne kryteria:

$$
Pi = \Sigma \text{ Pi}(X)
$$

gdzie :

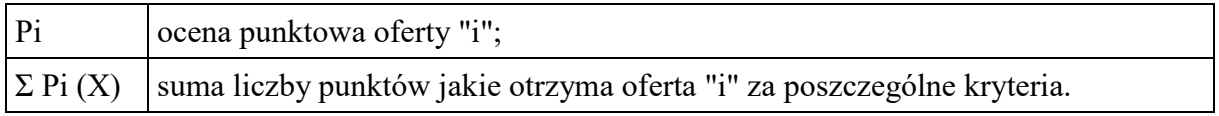

- 5. Jeżeli nie można wybrać najkorzystniejszej oferty z uwagi na to, że dwie lub więcej ofert przedstawia taki sam bilans ceny lub kosztu i innych kryteriów oceny ofert, Zamawiający spośród tych ofert wybierze ofertę z najniższą ceną lub najniższym kosztem, a jeżeli zostały złożone oferty o takiej samej cenie lub koszcie, Zamawiający wezwie wykonawców, którzy złożyli te oferty, do złożenia w terminie określonym przez Zamawiającego ofert dodatkowych.
- 6. Jeżeli złożono ofertę, której wybór prowadziłby do powstania u Zamawiającego obowiązku podatkowego, zgodnie z [przepisami](https://sip.lex.pl/#/hipertekst/17074707_art%2891%29_1?pit=2016-09-08) o podatku od towarów i usług, Zamawiający w celu oceny takiej oferty dolicza do przedstawionej w niej ceny podatek od towarów i usług, który miałby obowiązek rozliczyć zgodnie z tymi przepisami. Wykonawca, składając ofertę, informuje Zamawiającego, czy wybór oferty będzie prowadzić do powstania u zamawiającego obowiązku podatkowego, wskazując nazwę (rodzaj) towaru lub usługi, których dostawa lub świadczenie będzie prowadzić do jego powstania, oraz wskazując ich wartość bez kwoty podatku.

#### **XVIII. INFORMACJE O FORMALNOŚCIACH, JAKIE POWINNY BYĆ DOPEŁNIONE PO WYBORZE OFERTY W CELU ZAWARCIA UMOWY W SPRAWIE ZAMÓWIENIA PUBLICZNEGO.**

- 1. Zamawiający zawrze umowę w sprawie zamówienia publicznego, w terminie nie krótszym niż 5 dni od dnia przesłania zawiadomienia o wyborze najkorzystniejszej oferty przy użyciu środków komunikacji elektronicznej (poprzez platformę zakupową), z zastrzeżeniem art. 94 ust. 2 pkt 1 lit a) i art. 183 ust. 1 ustawy Pzp.
- 2. Zawiadomienie Wykonawcy o wyborze jego oferty będzie jednocześnie zaproszeniem do zawarcia umowy.
- 3. Jeżeli wykonawca, o którym mowa w ust. 1, będzie się uchylał się od zawarcia umowy, zamawiający zbada, czy nie podlega wykluczeniu oraz czy spełnia warunki udziału w postępowaniu wykonawca, który złożył ofertę najwyżej ocenioną spośród pozostałych ofert.
- 4. Przez uchylenie się od podpisania umowy, Zamawiający rozumie między innymi niepodpisanie umowy w terminie określonym w zawiadomieniu o wyborze oferty najkorzystniejszej.
- 5. W przypadku wyboru jako oferty najkorzystniejszej oferty Wykonawcy określonego w art. 23 ust. 1 ustawy Pzp (np. konsorcjum) – Zamawiający przed podpisaniem umowy, zażąda umowy regulującej współpracę tych wspólników, zwierającą co najmniej następujące elementy:
	- określenie celu gospodarczego,
	- oznaczenie czasu trwania konsorcjum obejmującego okres realizacji przedmiotu zamówienia, gwarancji i rękojmi,
	- wykluczenie możliwości wypowiedzenia umowy konsorcjum przez któregokolwiek z jego członków do czasu wykonania zamówienia oraz upływu czasu gwarancji i rękojmi.
- 6. W przypadku pracowników Wykonawcy cudzoziemców ich wstęp na teren AWL niezależnie od okresu możliwy będzie po otrzymaniu przez AWL pozytywnej odpowiedzi na stosowne zapytanie do uprawnionego organu, które rozpatrywane jest w terminie 21 dni od jego wysłania po uprzednim otrzymaniu przez Zamawiającego od Wykonawcy wniosków z danymi ww. osób takich jak imię, nazwisko, data i miejsce urodzenia, nr dokumentu tożsamości i jego kserokopię, obywatelstwo, a w przypadku obywateli spoza Unii Europejskiej dodatkowo nr ważnej karty pobytu lub wizy wraz z ich kserokopią.

Podstawa: Decyzja Nr Z-4/MON Ministra Obrony Narodowej z dnia 19 listopada 2012r. w sprawie organizacji systemu przepustkowego w resorcie obrony narodowej (dokument niejawny), Decyzja nr 21/MON Ministra Obrony Narodowej z dnia 24 stycznia 2017r. w sprawie planowania i realizowania przedsięwzięć współpracy międzynarodowej w resorcie obrony narodowej (Dz. Urz. MON poz. 18).

## **XIX. WYMAGANIA DOTYCZĄCE ZABEZPIECZENIA NALEŻYTEGO WYKONANIA UMOWY.**

Zamawiający odstępuje od wymogu wniesienia zabezpieczenia należytego wykonania umowy.

## **XX. INFORMACJA O MOŻLIWOŚCIACH ZMIAN W UMOWIE.**

- 1. Istotne postanowienia umowne Wzór umowy, stanowi załącznik B do niniejszej SIWZ.
- 2. Zamawiający dopuszcza możliwość zmiany umowy w granicach unormowania zawartego w art. 144 ustawy Pzp. Przypadki i okoliczności oraz warunki wprowadzenia zmian określono we wzorze umowy - załącznik B do niniejszej SIWZ.

## **XXI. INFORMACJE O PODWYKONAWCACH**

1. Zamawiający nie zastrzega obowiązku osobistego wykonania przez Wykonawcę kluczowych części zamówienia.

## **XXII. KLAUZULA INFORMACYJNA W ZAKRESIE OCHRONY DANYCH OSOBOWYCH.**

Zgodnie z art. 13 ust. 1 i 2 rozporządzenia Parlamentu Europejskiego i Rady (UE) 2016/679 z dnia 27 kwietnia 2016 r. w sprawie ochrony osób fizycznych w związku z przetwarzaniem danych osobowych i w sprawie swobodnego przepływu takich danych oraz uchylenia dyrektywy 95/46/WE (ogólne rozporządzenie o ochronie danych) (Dz. Urz. UE L 119 z 04.05.2016, str. 1), dalej "RODO", informujemy, że Administratorem Pani/Pana danych osobowych jest Akademia Wojsk Lądowych imienia generała Tadeusza Kościuszki, ul. Czajkowskiego 109, 51-147 Wrocław.

- 1. Administrator danych powołał Inspektora Ochrony Danych nadzorującego prawidłowość przetwarzania danych osobowych, z którym można się skontaktować za pośrednictwem adresu e-mail:  $i$ od $@aw$ l.edu.pl lub za pośrednictwem poczty na adres Akademii;
- 2. Pani/Pana dane osobowe przetwarzane będą na podstawie art. 6 ust. 1 lit. c RODO w celu związanym z postępowaniem o udzielenie zamówienia publicznego
- 3. Odbiorcami Pani/Pana danych osobowych będą osoby lub podmioty, którym udostępniona zostanie dokumentacja postępowania w oparciu o art. 8 oraz art. 96 ust. 3 ustawy z dnia 29 stycznia 2004 r. –Prawo zamówień publicznych (Dz. U. z 2017 r. poz. 1579 z późn. zm.), dalej "ustawa Pzp";
- 4. Pani/Pana dane osobowe będą przechowywane, zgodnie z art. 97 ust. 1 ust ustawy Pzp, przez okres 4 lat od dnia zakończenia postępowania o udzielenie zamówienia, a jeżeli czas trwania umowy przekracza 4 lata, okres przechowywania obejmuje cały czas trwania umowy;
- 5. Obowiązek podania przez Panią/Pana danych osobowych bezpośrednio Pani/Pana dotyczących jest wymogiem ustawowym określonym w przepisach ustawy Pzp, związanym z udziałem w postępowaniu o udzielenie zamówienia publicznego; konsekwencje niepodania określonych danych wynikają z ustawy Pzp;
- 6. W odniesieniu do Pani/Pana danych osobowych decyzje nie będą podejmowane w sposób zautomatyzowany, stosowanie do art. 22 RODO;
- 7. Posiada Pani/Pan

- na podstawie art. 15 RODO prawo dostępu do danych osobowych Pani/Pana dotyczących;

- na podstawie art. 16 RODO prawo do sprostowania Pani/Pana danych osobowych (skorzystanie

z prawa do sprostowania nie może skutkować zmianą wyniku postępowania o udzielenie zamówienia publicznego ani zmianą postanowień umowy w zakresie niezgodnym z ustawą Pzp oraz nie może naruszać integralności protokołu oraz jego załączników);

- na podstawie art. 18 RODO prawo żądania od administratora ograniczenia przetwarzania danych osobowych z zastrzeżeniem przypadków, o których mowa w art. 18 ust. 2 RODO (prawo do ograniczenia przetwarzania nie ma zastosowania w odniesieniu do przechowywania, w celu zapewnienia korzystania ze środków ochrony prawnej lub w celu ochrony praw innej osoby fizycznej lub prawnej, lub z uwagi na ważne względy interesu publicznego Unii Europejskiej lub państwa członkowskiego);

- prawo do wniesienia skargi do Prezesa Urzędu Ochrony Danych Osobowych, gdy uzna Pani/Pan, że przetwarzanie danych osobowych Pani/Pana dotyczących narusza przepisy RODO;

- 8. Nie przysługuje Pani/Panu:
	- w związku z art. 17 ust. 3 lit. b, d lub e RODO prawo do usunięcia danych osobowych; - prawo do przenoszenia danych osobowych, o którym mowa w art. 20 RODO;

- na podstawie art. 21 RODO prawo sprzeciwu, wobec przetwarzania danych osobowych, gdyż podstawą prawną przetwarzania Pani/Pana danych.

## **XXIII POUCZENIE O ŚRODKACH OCHRONY PRAWNEJ PRZYSŁUGUJĄCYCH WYKONAWCY.**

- 1. Zgodnie z przepisami art. 179 do art. 183 ustawy Pzp. Wykonawcom, którzy mają lub mieli interes w uzyskaniu danego zamówienia oraz ponieśli lub mogli ponieść szkodę w wyniku naruszenia przez Zamawiającego przepisów ustawy Pzp przysługują środki ochrony prawnej określone w dziale VI ustawy Pzp.
- 2. Odwołanie przysługuje wyłącznie od niezgodnej z przepisami ustawy Pzp czynności zamawiającego podjętej w postępowaniu o udzielenie zamówienia lub zaniechania czynności, do której zamawiający jest zobowiązany na podstawie ustawy Pzp.
- 3. Odwołanie powinno wskazywać czynność lub zaniechanie czynności zamawiającego, której zarzuca się niezgodność z przepisami ustawy, zawierać zwięzłe przedstawienie zarzutów, określać żądanie oraz wskazywać okoliczności faktyczne i prawne uzasadniające wniesienie odwołania.
- 4. Odwołanie wnosi się do Prezesa Izby w formie pisemnej lub w postaci elektronicznej, podpisane bezpiecznym podpisem elektronicznym weryfikowanym przy pomocy ważnego kwalifikowanego certyfikatu lub równoważnego środka, spełniającego wymagania dla tego rodzaju podpisu.
- 5. Odwołujący przesyła kopię odwołania zamawiającemu przed upływem terminu do wniesienia odwołania w taki sposób, aby mógł on zapoznać się z jego treścią przed upływem tego terminu. Domniemywa się, iż zamawiający mógł zapoznać się z treścią odwołania przed upływem terminu do jego wniesienia, jeżeli przesłanie jego kopii nastąpiło przed upływem terminu do jego wniesienia przy użyciu środków komunikacji elektronicznej.
- 6. Odwołanie wnosi się w terminach określonych w art. 182 ustawy Pzp, odpowiednio wobec czynności zamawiającego podjętej w postępowaniu o udzielenie zamówienia lub zaniechania czynności, do której zamawiający jest zobowiązany na podstawie ustawy Pzp. Odwołanie wnosi się w terminie 10 dni od dnia przesłania informacji o czynności zamawiającego stanowiącej podstawę jego wniesienia - jeżeli zostały przesłane w sposób określony w art. 180 ust. 5 zdanie drugie albo w terminie 15 dni - jeżeli zostały przesłane w inny sposób. Odwołanie wobec treści ogłoszenia o zamówieniu oraz wobec postanowień SIWZ, wnosi się w terminie 10 dni od dnia publikacji ogłoszenia w Dz.U. UE lub zamieszczenia SIWZ na stronie internetowej. Jeżeli zamawiający nie przesłał wykonawcy zawiadomienia o wyborze oferty najkorzystniejszej, odwołanie wnosi się nie

później niż w terminie 30 dni od dnia publikacji w Dzienniku Urzędowym Unii Europejskiej ogłoszenia o udzieleniu zamówienia, 6 miesięcy od dnia zawarcia umowy, jeżeli zamawiający nie opublikował w Dzienniku Urzędowym Unii Europejskiej ogłoszenia o udzieleniu zamówienia.

Dnia: 17.04.2020 r. OPRACOWAŁA: Barbara MĘKARSKA

## **SZCZEGÓŁOWY OPIS PRZEDMIOTU ZAMÓWIENIA**

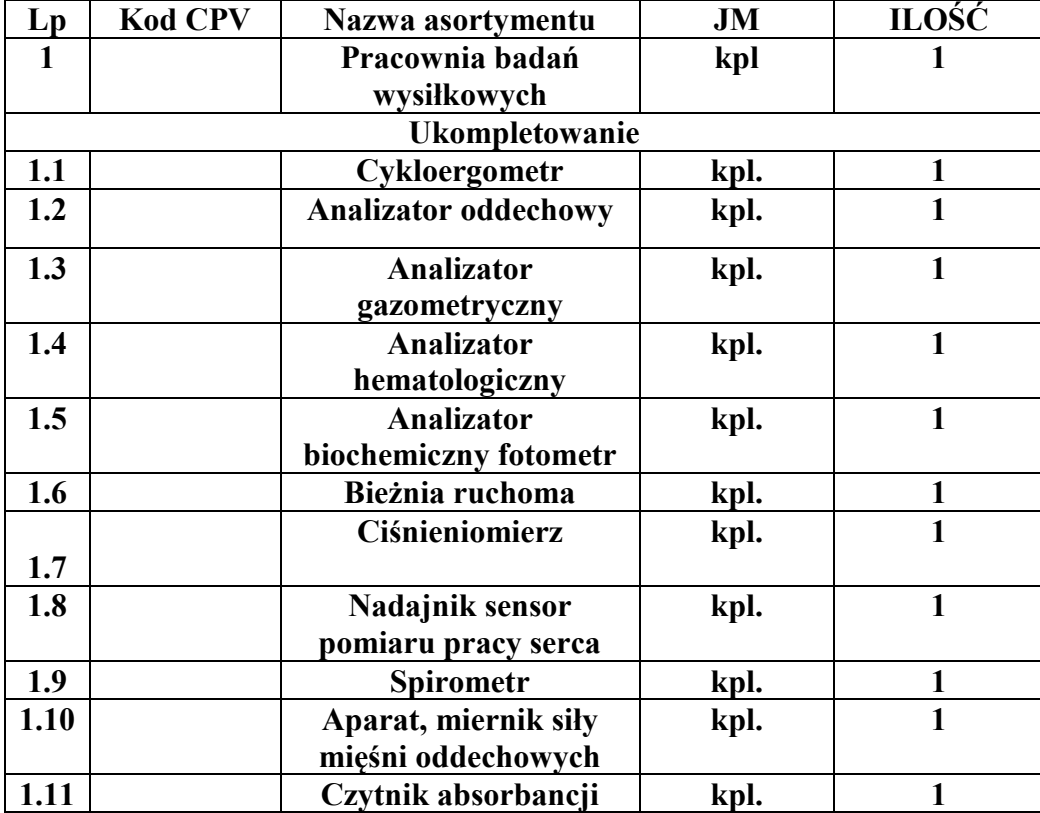

#### **PRACOWNIA BADAŃ WYSIŁKOWYCH (dostarczenie i instalacja urządzeń oraz szkolenie dla obsługi )**

## **1.OPIS PRZEDMIOTU ZAMÓWIENIA UKOMPLETOWANIA PRACOWNIA BADAŃ WYSIŁKOWYCH**

#### **1.1 Cykloergometr (nie gorszy niż lub równoważny Excalibur Sport Lode)**

Kontrola obciążenia

Moc ergometru jest regulowana w zakresie od 8-2500W. Obciążenie szczytowe 1500 - 2500W powinno być utrzymane aż przez 6 minut. Zewnętrzny panel sterujący powinien umożliwiać pracę ergometru w kilku trybach obciążenia: izokinetycznym, hiperbolicznym, liniowym, ze stałym momentem obrotowym i sterowanym rytmem serca (zapewniona opcja dodatkowa). System regulacji

Kierownica powinna podlegać regulacji w płaszczyźnie poziomej oraz pionowej. Siodełko powinno posiadać regulację w poziomie, pionie oraz ustawianie kąta pochylenia. Powinna istnieć możliwość regulacji wysokości kierownicy i siodełka, stosując unikalny system sterowania Lode one-touch . Na wyświetlaczu powinien być możliwy odczyt bieżących ustawień.

Interfejs pomiarowy

Ergometr powinien być sterowany z aplikacji Windows z komputera PC LEM lub wykorzystując zewnętrzny panel kontrolny. Na wyświetlaczu pulpitu podczas badania powinny być prezentowane: wartość obciążenia, obroty/min, czas, droga i moment obrotowy. Dodatkowy zegar znajdujący się na kierownicy wskazuje obroty/min i/lub obciążenie.

## **Opcje**

Ergometr powinien być dodatkowo wyposażony w:

• Programowany panel sterowania.

To uzupełnienie standardowego zewnętrznego panelu sterowania o dodatkowy wyświetlacz wskazujący energię oraz rytm serca. Umożliwia zdefiniowanie i zaprogramowanie ponad 50 protokołów użytkownika, m.in.: schodkowy, ramp, izokinetyczny, liniowy, sterowany rytmem serca, stałego momentu obrotowego i mieszany. Opcjonalnie, programowalny panel sterowania może wyświetlać wartość saturacji (SpO2).

• Moduł pomiaru ciśnienia.

Używając tej opcji można monitorować wartość ciśnienia krwi w czasie jazdy na ergometrze. Wysoką dokładność pomiarów uzyskano dzięki 3-wymiarowej analizie dźwięku (3-Dimension K-sound Analysis DKA) synchronizowanego z impulsem QRS pochodzącym z EKG. Odporny na wstrząsy mikrofon posiada dwie aktywne membrany, co podnosi jego czułość i obniża poziom szumów.

• Moduł rytmu serca HR.

Ta opcja pozwala kontrolować pracę serca podczas badania. Zestaw składa się z pasa Polar oraz z odbiornika RF. Pomiar HR wyświetlany jest na panelu sterowania. W połączeniu z programowalnym panelem sterowania możliwe jest generowanie protokołów wysiłkowych sterowanych rytmem serca . • Program LEM sterujący ergometrem . Oprogramowanie LEM służy do sterowania cykloergometru z komputera PC. LEM jest wspólną nazwą dla kilku pakietów programowych pozwalających odczytywać, drukować, monitorować, zapamiętywać i analizować dane pomiarowe z ergometru. Oprogramowanie LEM umożliwia generowanie własnych protokołów, sterowanie ergometrem, użycie specjalnych predefiniowanych testów i analizę danych pomiarowych.

• Program Wingate

Moduł oprogramowania Wingate umożliwia wykonanie testu Wingate sprint w trybie stałego momentu obrotowego. Wingate test jest 30 sekundowym badaniem, podczas którego utrzymywany jest stały moment obrotowy o wartości zależnej od wagi ćwiczącego. Dzięki tej opcji uzyskać można informację o wydolności anaerobowej i osiągniętym pułapie mocy beztlenowej zawodnika.

• Opcja pediatryczna.

Ta opcja sprawia, że ergometr doskonale sprawdza się podczas badań dzieci i młodzieży. W skład zestawu wchodzi małe siodełko z możliwością regulacji wysokości od 560 mm i pedały z regulacją mocowania na korbie umożliwiające badanie osób o długości kończyn dolnych od 640 mm.

• Regulowane pedały

Dostępne są w dwóch modelach: pediatrycznym 80-170 mm - regulacja z krokiem co 10 mm oraz sportowym 135-185 mm - regulacja z krokiem 2,5 mm dodatkowo sygnalizowanym kliknięciem . • System 0-wat. Opcja ta zapewnia pracę ergometru z zerowym obciążeniem (0 wat) do prędkości obrotowej definiowanej w zakresie 30-80 obr/min.

## • Zestaw komfort.

Przeznaczony jest dla osób starszych. W tej wersji ergometr wyposażony jest w standardową kierownicą Lode i siodełko, które zapewniają większy komfort i wygodniejszą siedzącą pozycję w czasie przeprowadzanych testów.

## **1.2 Analizator oddechowy (nie gorszy niż lub równoważny cosmed quark cpet)**

Analizator oddechowy powinien przewyższć wymogi standardów European Respiratory Society (ERS) oraz American Thoracic Society (AT S) Czujnik paramagnetyczny analizy tlenu O2 oraz absorpcja podczerwieni przy analizie dwutlenku węgla CO 2.

Powinien posiadać dwukierunkową cyfrową turbinę umożliwiającą precyzyjny pomiar przepływu i objętości.

Dokładność analizatora w szerokim zakresie przepływu (0–300 l/min). Opór czujnika przepływu mniejszy niż 0,7 cm H2O l/s przy 12 l/s. Możliwość precyzyjnego dopasowania maski do twarzy: – trzy rozmiary (S, L, M). Powinien charakteryzować się kompleksową kalibracją (łatwa, szybka, w pełni wspieraną przez oprogramowanie). Kompaktowy system do badań wysiłkowych pozwalający na precyzyjne i niezawodne określenie parametrów kardiologiczno-oddechowych.

Profesjonalny program do analizy funkcji metabolicznych w zakresie każdego oddechu. Rejestracja parametrów oddechowych metodą "oddech-po-oddechu" (VO2, VCO 2).

W pełni zintegrowany moduł 12-odprowadzeniowego EKG dla monitoringu podczas próby wysiłkowej (wymagana opcja).

Ocena żywienia przy pomocy maski lub opcjonalnej kapsuły.

Czujnik paramagnetyczny O2 o szybkiej odpowiedzi.

Pełna spirometria, pulsoksymetria SpO2, rejestracja ciśnienia BP (wymagana opcja).

#### **Opcje sprzętowe i oprogramowania**

Komora mieszania- Zestaw do pobierania i gromadzenia próbek gazu wydychanego oraz pomiaru średnich stężeń O2 i CO2 w odstępach czasowych. Objętość komory to 7 litrów. Spirometria-Oprogramowanie oraz spirometr do przeprowadzenia spirometrii

przesiewowej (FVC, MVV, testów bronchoprowokacyjnych, itd.).

Pulsoksymetria SpO2-Saturacja SpO2 podczas testu wysiłkowego z czujnika na palec lub ucho.

Kapsuła-Pomiar spoczynkowego wydatku energetycznego REE przy pomocy kapsuły. Dostarczane z dedykowanym przepływomierzem w celu zwiększenia dokładności pomiaru przy niskich przepływach.

Wysokie/Niskie FiO2-Zestaw do pomiaru wymiany gazowej wykorzystujący hipoksemiczną i hiperoksyczną mieszaninę gazów.

Ergometry-Oprogramowanie jest kompatybilne ze wszystkimi najbardziej znanymi na rynku modelami bieżni oraz rowerów.

Trener fizjo-Dodatkowe oprogramowanie służące do kontrolowania obciążenia przy ustalonych parametrach wysiłku, takich jak VO2, VO2/kg, HR lub VE.

Badanie ergospirometryczne:

-oprogramowanie wykorzystujące środowisko Windows, oferujące prostotę, uniwersalność oraz przyjazny interfejs użytkownika

-wyświetlanie danych oraz wykresów na bieżąco w predefiniowanych przez użytkownika formatach

-krzywe O2 oraz CO 2 w czasie rzeczywistym

-pętle przepływu – objętość podczas badania

-pojemność wdechowa podczas testu w celu oceny hiperinflacji dynamicznej

-pełna kontrola ergometrów przez interfejs RS232 umożliwiająca użytkownikowi ustawienie protokołu i dynamiczną zmianę podczas badania

-automatyczna i ręczna detekcja progu aerobowego na podstawie zmodyfikowanej metody V-Slope (Wassermana)

-dostęp do danych w formacie arkusza kalkulacyjnego dla dalszej analizy danych (filtrowanie, wygładzanie itp.)

-protokoły treningowe oparte na standardach lub na preferencjach użytkownika

-funkcja O2 Kinetics automatycznie dostarczająca informacje o długu tlenowym, deficycie tlenu oraz wartościach tau podczas każdego etapu

-nieinwazyjne wyznaczanie pośredniego rzutu minutowego serca przy pomocy algorytmu Wassermana

-eksport danych po badaniu w postaci jednego pliku (ASCII, Excel)

-dodanie zdefiniowanych przez użytkownika parametrów i formuł

-zintegrowany moduł 12-odprowadzeniowego EKG z pełnym podglądem wszystkich odprowadzeń

-analiza odcinka ST dla wszystkich 12 odprowadzeń z porównaniem do badania spoczynkowego

-podgląd obniżenia odcinka ST oraz trendu nachylenia ST

-wyświetlanie uśrednionego zespołu QRS z obrazem referencyjnym.

## **Wymagania sprzętowe:**

Standardowa konfiguracja

Jednostka pomiarowa Quark CPET, pas piersiowy HR, turbina cyfrowa, oprogramowanie, 3 maski o różnych rozmiarach (S, M, L), okablowanie systemu, mieszanka gazowa – 1 butla z zaworem, pompa kalibracyjna 3L

Minimalne wymagania komputerowe

Windows XP, VISTA (32 bity), Windows 7 (32 bity), 128 MB RAM, USB lub RS232, 80 MB na dysku twardym Standardy bezpieczeństwa

MDD (93/42 EEC), FDA 510(k), EN 60601-1, EN 60601-1-2

Specyfikacja techniczna Rodzaj testu Wymiana gazowa (VO2, VCO 2) Próg aerobowy (AT ) Pośrednia metoda rzutu minutowego CO (Wasserman) Pojemność oddechowa podczas badania Zintegrowany pulsoksymetr SpO2 Zintegrowany moduł 12-odprow. EKG Gazowa komora mieszania Wymiana gazowa przy podniesionym FiO2 Pomiar tętna przy pomocy pasa piersiowego (TTL) Spoczynkowy wydatek energetyczny (REE, RMR) Pośrednia kalorymetria (VO2, VCO 2, RQ) Pośrednia kalorymetria z użyciem kapsuły Pośrednia kalorymetria z użyciem wentylatora Natężona/swobodna objętość życiowa (FVC/SVC) Maksymalna wentylacja dowolna (MVV) Test bronchodilatacyjny Test prowokacji oskrzelowej

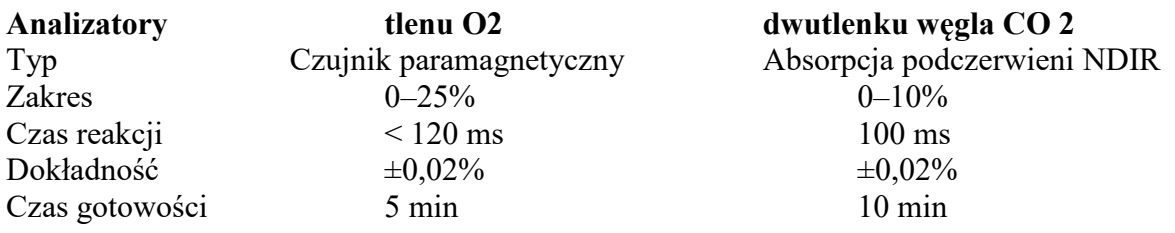

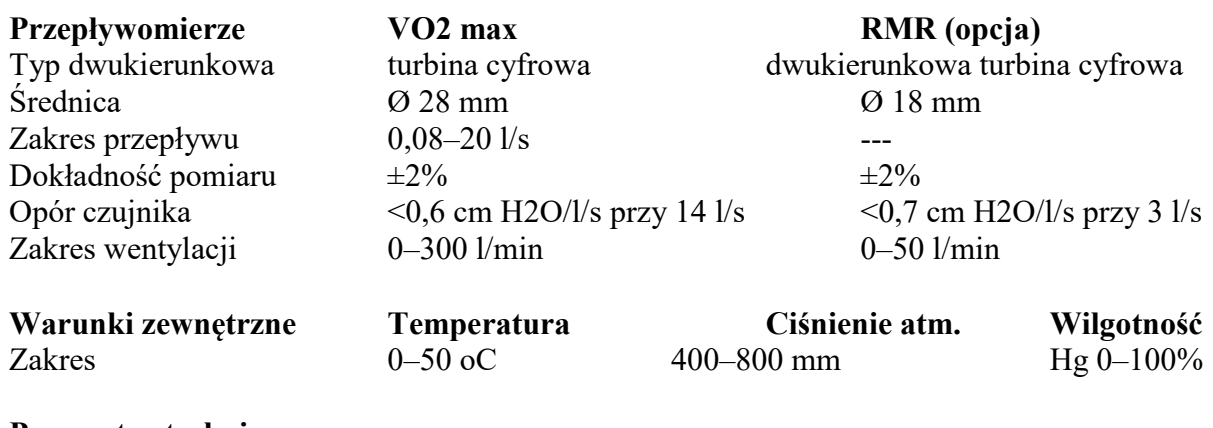

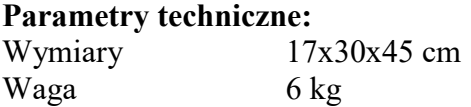

Szczegółowa specyfikacja techniczna systemu analizatora oddechowego

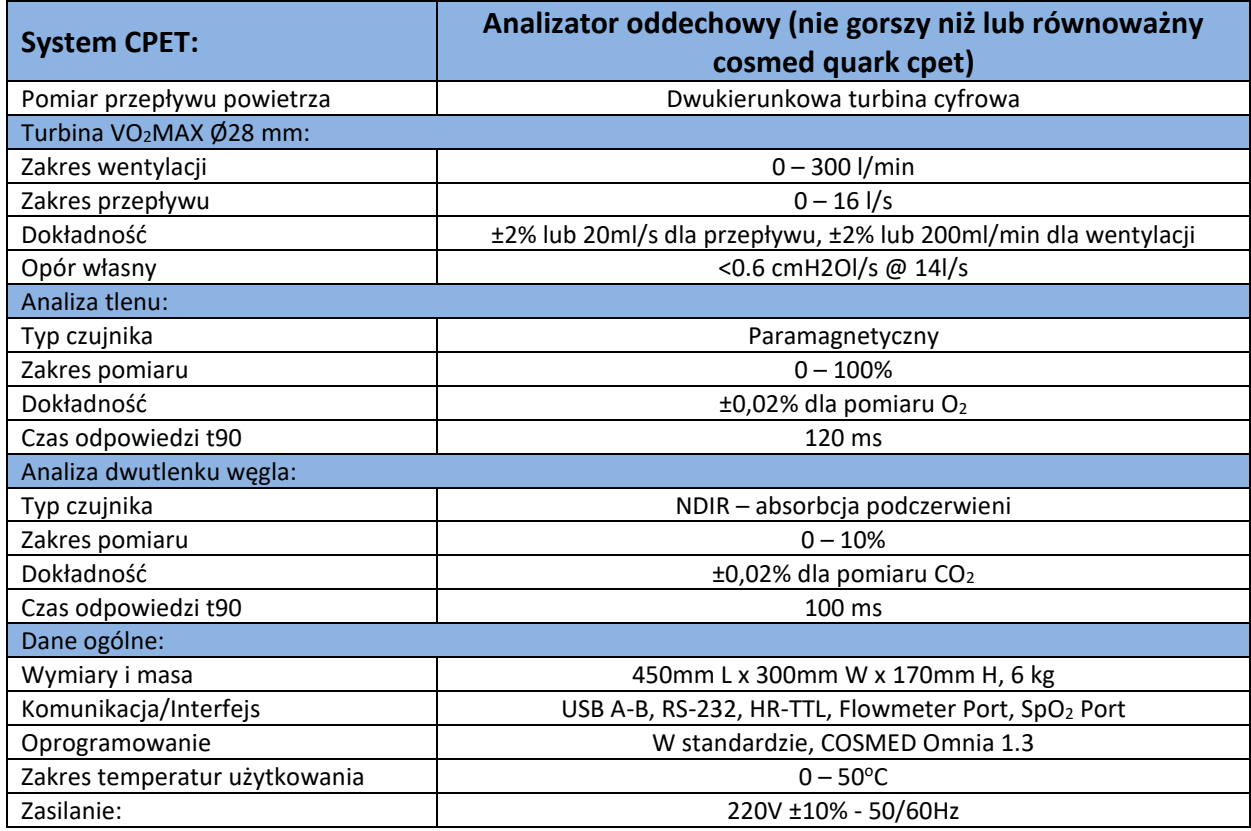

#### **1.3 Analizator gazometryczny (nie gorszy niż lub równoważny Siemens Rapidlab 348)**

Aparat charakteryzuje się dużą szybkością pracy, dokładnością wyników analizy oraz prostotą obsługi. Umożliwia wykonanie w laboratorium oraz na oddziałach oznaczeń gazometrycznych, a model 348 dodatkowo pomiar stężenia elektrolitów oraz hematokrytu.

Opcja mikropróbki pozwala na znaczącą oszczędność materiału biologicznego. W 40µl krwi aparat zmierzy 7 parametrów i wyliczy 12 parametrów pochodnych.

## **SPECYFIKACJA**

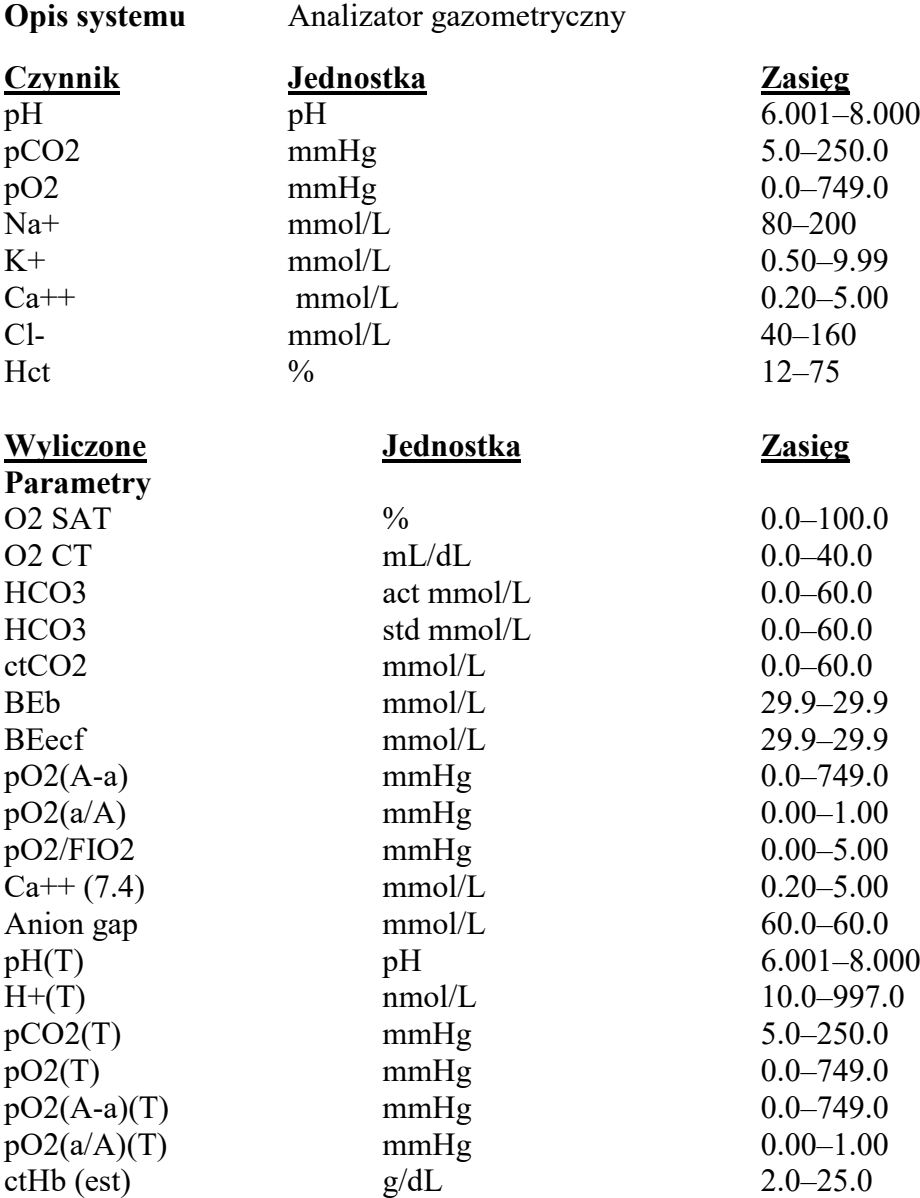

#### **Próbka objętości**

Strzykawka: 95 μl Kapilara: 95 μl Mikropróbka: 50 μl

#### **Rodzaj próbki**

Krew pełna Płyn dializacyjny

**Czas analizy** około 60 sekund aby odczytać wynik **Kalibracja** Automatyczna lub ręczna

## **Parametry wejściowe**

Temperatura  $10,0$  ° C – 43,9 ° C Hemoglobina  $2,0-25$  g / dl FIO2 15,0% –100,0%

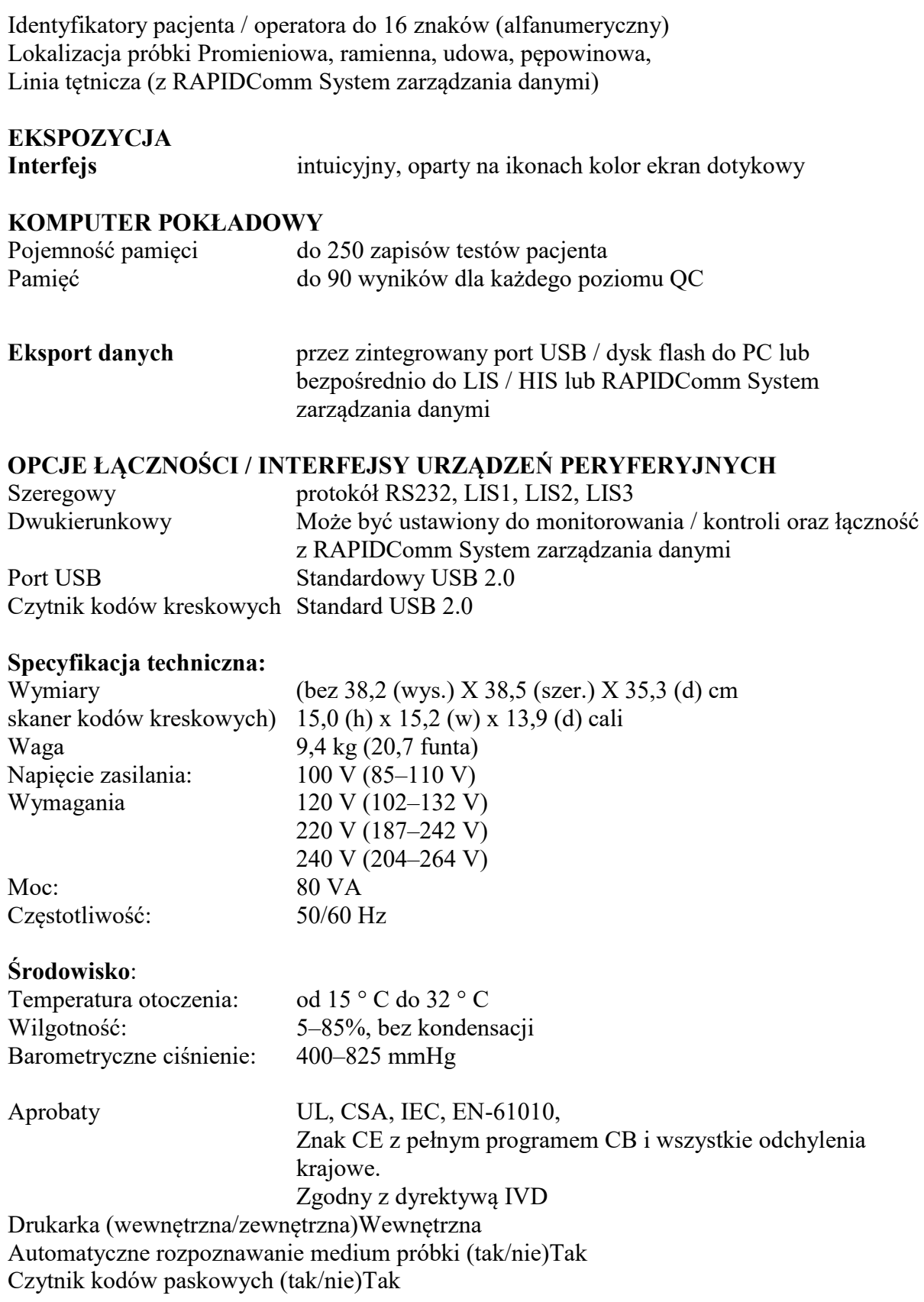

## **1.4 Analizator hematologiczny (nie gorszy niż lub równoważny Horiba ABX MICROS 60)**

Analizator hematologiczny wykorzystywany do badań in-vitro, diagnostyki całych próbek krwi, płytek krwi próbek PRP oraz koncentrowany na się całym składniku krwi.

•Zasilanie: 230 V,

•Częstotliwość: 50-60 Hz,

 $\cdot$ Moc: 65W.

•Wynik badania powinien być otrzymuje się praktycznie natychmiastowo, bo oczekiwanie trwa jedynie niecałą minutę.

Parametry badane:

WBC, RBC, HGB, HCT, MCV, MCH, MCHC, MPV, PLT, RDW, LYM2, MON2, Granulocytes2,

•Grafika: LMG histogram, RBC, PLT histogramy,

•100% "hands-free" otwarty / zamknięty system pobierania próbek,

Wydajność: ◦60 próbek / godzinę (na otwartej probówce), 55 próbek / godzinę (zamknięta rurka),

Objętość próbki: < 10 µl,

Automatyczne czyszczenie sondy próbki i płukanie,

Wbudowany wyświetlacz 2 linie po 40 znaków alfanumerycznych,

Wyjście: RS 232,

Wyjście na drukarkę zewnętrzną,

W zestawie: komplet wyparzenia wraz z zapasową igłą do poboru analiz,

Waga: 14 kg,

Gabaryty: 36 x 33 x 45 cm,

Instrukcja obsługi w j. polskim (np. w PDF),

Powinien posiada wystawiony aktualny Paszport Techniczny.

#### **1.5 Analizator biochemiczny fotometr (nie gorszy niż lub równoważny Dr. Lange Plus LP20)**

Analizator biochemiczny fotometr do oznaczania poziomu kwasu mlekowego, z innowacyjną technologią wiązki kierunkowej, podłączenie do komputera przez port RS232C. Zużycie energii: 3,6 Watt

Zasilanie 6V

Wymiary:

•szerokość: 117mm

•długość: 185mm

•wysokość: 65mm

Waga: 0,5kg.

W zestawie powinien znajdować się podstawowy filtr 520nm, za pomocą którego oprócz badania kwasu mlekowego - lactate, można dodatkowo też wykonywać badania:

•alkohol,

•cholesterol,

•erytrocyty,

•glukoza,

•hemoglobina,

•hematokryt,

•trójglicerydy z pełnej krwi

•HDL/LDL cholesterol,

•kwas moczowy z krwi odwirowanej,

•serum/plasma

Walizka transportowa z zawartością: •miejsce na analizator, •zasilacz do analizatora, •Micropipetler, •Kapilary10ul- 250szt, •Lancety 100szt., •Mazak, •stojak na 16 kuwet, •Zestaw 5 szt. Akumulatorów, •Płyny kontrolne Lactate, 5x2ml, •Zestaw z walizką. •Pakiet Sport. •1x mini fotometr.  $\cdot$ 1x filtr 520nm, •LKM 140 mleczan - kwas mlekowy •walizka transportowa, •opakowanie 100 szt. pipet, •opakowanie 250 szt. kapilar, •płyny kontrolne. System zamknięty z odczynnikami i materiałami zużywalnymi wg zestawienia: •LKM 139 alkohol •LKM 110 białko •LKM 103 bilirubina, bilirubina N •LKM 226 cholesterol •LKM 142 erytrocyty •LKM 141 glukoza •LKM 144 hematokryt •LKM 143 hemoglobina •BCZ 326 cholesterol HDL - odczynnik strąceniowy •LKM 135 kwas moczowy •BCZ 026 cholesterol LDL - odczynnik strąceniowy •LKM 140 mleczany< •LKM 227 trójglicerydy •LKM 145 wapń •LKM 130 żelazo Każdy zestaw składa się z 40 kuwet dotyczy wszystkich testów.

# **1.6 Bieżnia ruchoma (nie gorsza niż lub równoważna SEG-TA7720 Insportline IN2440)**

## **OPIS PRODUKTU:**

Bieżnia przeznaczona do badań wysiłkowych, świetnie sprawdzi się w siłowniach i fitness klubach.

## **SYSTEMY**

**Advanced Dual-Frame Technology**: specjalny system amortyzacji redukuje drgania podczas treningu do minimum. Znacznie przedłuża to żywotność konsoli i poprawia czytelność konsoli LCD

**Advanced Authentic**: inteligentny system zawieszenia pozwala na ustawienie pięciu różnych twardości zawieszenia i automatyczne jego ustawienie do indywidualnego treningu i komfortu. **4 – warstwy antystatyczny pas PVC** (3,3 mm).

**Amortyzujący wstrząsy elastomer**: makromolekularna warstwa o wysokiej pod pasem PCV. **Parametry techniczne:**

Bieżnia ruchoma Napęd: mocny silnik z elektronicznym systemem unoszenia powierzchni biegowej Prędkość: 0,8 do 25,0 km / h (po 0,1 kmh) Moc silnika: 3,0 KM (moc szczytowa 6,0 KM) Kąt nachylenia: sterowany elektronicznie 0-15% (po 1%) Pomiar pulsu: czujniki tętna w uchwytach Wbudowany odbiornik bezprzewodowego pomiaru pulsu Wbudowane głośniki Wentylator: wbudowany o trzech poziomach regulacji mocy Wzmocniona płyta biegowa MDF o grubości 3 cm Powierzchnia biegowa: 158 x 56 cm Systemy zawieszenia: zaawansowane i inteligentne automatyczne ustawienia zawieszenia Wyświetlacz: duży wyświetlacz LED i 7 okien LED dla poszczególnych informacji Funkcje komputera: dystans czas prędkość tętno kalorie nachylenie Programy treningowe: 6 programy treningowych - Manualny spadek wagi bieg 5km trening interwałowy **HRC** ustawienie użytkownika Przyciski szybkiego wyboru prędkości i nachylenia bieżni Solidna rama stalowa Wbudowane kółka dla łatwego transportu Śruby do wyrównania nierówności podłogi Atesty i normy: kategoria S (według EN957) komercyjne urządzenia fitness Wymiary bieżni (długość x szerokość x wysokość): 218cm x 100cm x 150cm Funkcje specjalne: automatyczne przypomnienie okresów smarowania Automatyczne przełączanie w tryb uśpienia po 20 minutach bezczynności Funkcje specjalne: instrukcja instalacji krok po kroku Uchwyty: na bidon oraz książkę Maksymalna waga użytkownika: 180 kg Maksymalny zalecany wzrost użytkownika: bez ograniczeń Waga: 219 kg Gwarancja: rozszerzona 5-letnia

#### **1.7 Ciśnieniomierz (nie gorszy niż lub równoważny Omron MIT Elite Plus)**

#### **CHARAKTERYSTYKA PRODUKTU:**

Ciśnieniomierz powinien umożliwiać podłączenie z komputerem PC i obróbkę danych niezależnie od ich wielkości. Pozwala to na długoterminową obserwację mierzonego ciśnienia krwi, jego wydruki lub wysłanie lekarzowi w postaci elektronicznej.

Ciśnieniomierz powinien być w pełni automatycznym ciśnieniomierzem naramiennym. Dzięki specjalnemu czujnikowi powinien wykrywać kiedy osoba podczas pomiaru porusza się i informuje o tym na wyświetlaczu. Pomiar ciśnienia będzie wtedy niemożliwy, gdyż jego wynik mógłby być niewiarygodny. MIT Elite Plus zapamiętuje średnią z 3 ostatnich pomiarów.

Ciśnieniomierz powinien posiadać możliwość wykrywania nieregularnej pracy serca czyli arytmii. Ponadto posiadać pamięć o wielkości 90 pomiarów, w której wyniki są zapisywane automatycznie wraz z dokładną datą i godziną. Jeżeli pamięć zostanie zapełniona wtedy najnowszy pomiar automatycznie nadpisuje ostatni. Ciśnieniomierz powinien posiadać funkcję "Gość" co oznacza, że osoba może zmierzyć sobie ciśnienie ale jej wynik nie zostanie zapamiętany.

#### **Specyfikacja:**

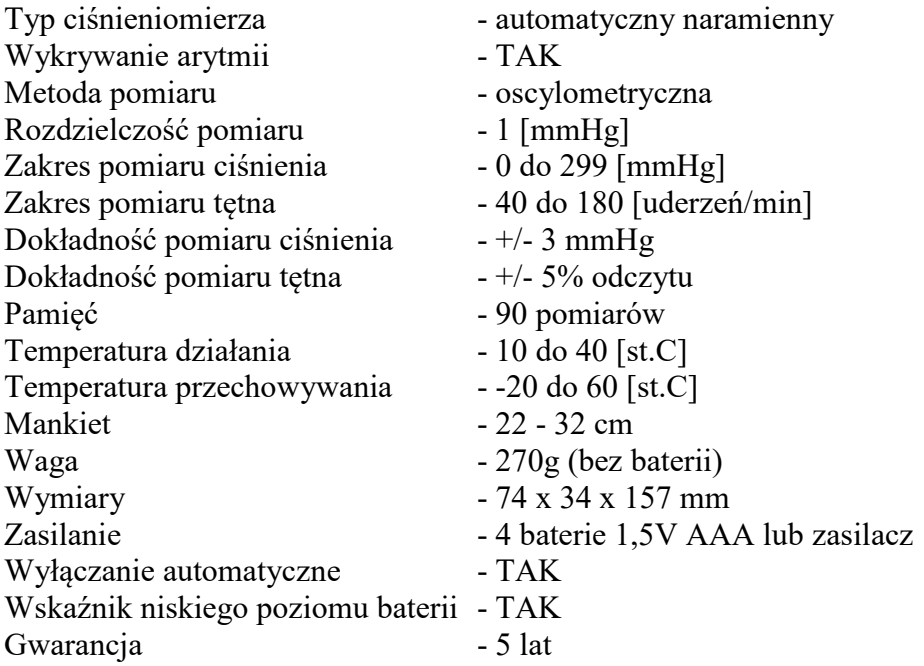

#### **1.8 Nadajnik sensor pomiaru pracy serca (nie gorszy niż lub równoważny H7 Polar)**

Nadajnik do pomiaru pracy serca na klatkę piersiową Polar H7 współpracujący z urządzeniami Bluetooth® Smart oraz Bluetooth® Smart Ready, który przekaże do aplikacji treningowej (np. Polar Beat) zainstalowanej na Twoim urządzeniu przenośnym dokładne i na bieżąco aktualizowane dane dotyczące pracy serca.

Sensor powinien być wodoszczelny. Technologia transmisji o częstotliwości 5 kHz działa podczas treningu w wodzie (w przeciwieństwie do bezprzewodowej technologii Bluetooth®).

## **Specyfikacja:**

- •Rozmiar: M-XXL
- •Zasilanie: 1 x CR 2025
- •Żywotność baterii: 200 godz.
- •Temperatura użytkowania:
- od 14°F do 122°F
- od -10°C do 50°C
- •Materiał kostki: Poliamid
- •Materiał paska:
- 38% poliamid
- 29% poliuretan
- 20% elastan
- 13% poliester
- •Wodoszczelność 30 m

(ISO 2281)

•Kompatybilność z wieloma aplikacjami pomagającymi dbać o kondycję (Polar Beat, Cardio Mapper, Runtastic, iSmooth Run, Endomondo itp.)

- •Kompatybilność z urządzeniami:
- iPad (3rd & 4th generation)
- iPad mini
- iPhone 4S
- iPhone 5
- iPhone 5C
- iPhone 5S
- iPod touch (5 generacji)
- HTC One M8\*
- HTC One Mini\*
- HTC One\*
- LG G2\*
- LG Nexus 4\*
- LG Nexus 5\*
- Motorola Moto G\*
- Motorola Moto X\*
- Samsung Galaxy S3\*
- Samsung Galaxy S4\*
- Samsung Galaxy S5\*
- Samsung Galaxy Note II\*
- Samsung Galaxy Note III\*
- Sony Xperia Z1\*
- •Transmisja kodowana OwnCode® 5 kHz
- •Zasięg transmisji: do 10 m

•Kompatybilność z większością produktów Polar\*\*\* i odpowiednim sprzętem sportowym w klubach fitness

•Przesyłanie informacji o tętnie do urządzeń obsługujących częstotliwość transmisji 5 kHz\*\*\* możliwe jest także podczas pływania

•CE0537, CE1909

\* - z Android 4.3 lub późniejszym.

\*\* - FT1, FT2, FT4, FT7, FT40, FT60, FT80, RCX5, RS400, RS300X, RS100, CS300, CS200cad, CS100, V800.

#### **1.9 Spirometr (nie gorszy niż lub równoważny Carefusion 234 GmbH)**

**Spirometr powinien** umożliwiać przeprowadzanie badań spirometrii wdechowej i wydechowej. Powinien być wyposażony w wysokiej jakości ekran dotykowy oraz szybką i cichą drukarkę. Dzięki zastosowaniu czytelnych ikon (odpowiadających dostępnym funkcjom) i rysika lub opcjonalnie myszki obsługa spirometru powinna być wyjątkowo prosta, intuicyjna. Unikalna kontekstowa pomoc powinna być dostępna po wciśnięciu jednego klawisza wyjaśniającego działanie wszystkich funkcji spirometru. Menu w j. polskim.

Wbudowana animacja (3 rodzaje do wyboru) powinna ułatwiać wykonanie badania spirometrycznego u dzieci i młodzieży, a opcjonalnie dostępny program Spirometry PC

Software powinien umożliwiać podłączenie spirometru do komputera, archiwizację badań i wydruk raportów na papierze formatu A4.

## **Właściwości:**

- niezawodna turbina dokładne wyniki szczególnie przy niskich przepływach
- kontrola poprawności wykonania badania
- porównanie wyników z wartościami należnymi
- dostarczany w estetycznej walizce wraz z akcesoriami
- wiek płuc i interpretacja według Enright'a, ATS lub BTS
- pamięć na 2000 badań
- 41 parametrów mierzonych, spirometria wdechowa i wydechowa, natężona i swobodna
- obliczanie wskaźnika masy ciała (BMI) i skala duszności
- wbudowana drukarka o wysokiej rozdzielczości pozwala na wydruk krzywych przepływ/objętość i objętość/czas
- testy po podaniu leku rozszerzającego oskrzela i/lub steroidu
- ustniki lub filtry jednorazowego użytku
- nie wymaga kalibracji

## **Parametry techniczne:**

- Parametry mierzone
- VC, FEV0.75, FEV1, FEV3, FEV6, FVC, PEF, FEV0.75/VC, FEV0.75/FVC, FEV1/VC, FEV1/FVC, FEV3/VC, FEV3/FVC, FEV0.75/FEV6, FEV1/FEV6, MEF75, MEF50, MEF25, MEF25-75, FEF50/VC, FEF50/FVC, MMEF/FVC, FIV1, FIVC, PIF, FIV1/FIVC, MIF75, FIF50, MIF25, R50, MET25-75, FET, MVV (ind),EVC, IVC, IC, VT, Ti, Te, Ti/Ttot, VT/Ti, IRV, ERV, FR
- Ilość prób dla badania
- 5 dla badania swobodnego VC, 8 dla badania natężonego, 2 badania po podaniu leku
- Wartości przewidywane Ustawiane zależnie od preferencji narodowych (np. ECCS)
- Przetwornik Dwukierunkowy cyfrowy przetwornik objętości złota turbina
- Rozdzielczość 10ml objętość, 0,03l/s przepływ
- Dokładność  $+/-3\%$  zgodnie ze standardami ATS 2005
- Pamięć do 2000 pacjentów (wpisywane dane: imię, nazwisko, numer ID, wiek, waga, wzrost , płeć) włączając krzywe Przepływ/Objętość i Objętość/Czas
- Drukarka Wbudowana drukarka termiczna i możliwość podłączenia zewnętrznej drukarki (lista drukarek na stronie WWW.micromedical.co.uk)
- Prędkość przesuwu wbudowanej drukarki 13mm/s (średnia)
- Wyświetlacz Graficzny, dotykowy
- Zasilanie 100-240V, 50-60Hz i akumulatory NiMH 8,4V, 1Ah
- Wymiary Spirometr: 25,5x12x3,5cm, przetwornik 50x60x90mm
- Waga Spirometr wraz z przetwornikiem: 630g
- Warunki magazynowania temp.  $-20^\circ \div 70^\circ$  C, wilgotność: od 10% do 90%RH
- Warunki pracy temp. 0-40st. C (należy unikać bezpośredniego nasłonecznienia)wilgotność: od 30% do 90% RH (bez kondensacji)
- Wyjście RS232 i USB 1,1
- Ustniki Jednorazowego użytku PSA1000 (dla dorosłych) i PSA 1200 (dla dzieci), ustniki z zaworem SST 100, filtry antybakteryjne
- Pomiar SpO2 (opcja) Za pomocą opcjonalnie dostarczanego czujnika na palec.

## **1.10 Aparat, miernik siły mięśni oddechowych (nie gorszy niż lub równoważny aparat Micro RPM)**

Aparat/miernik powinien być przenośnym urządzeniem przeznaczonym do oceny siły mięśni oddechowych.

Miernik powinien mierzyć maksymalne ciśnienie wdechowe i wydechowe przez usta (MIP/MEP) oraz wdechowe ciśnienie przez nos (SNIP), a wyniki prezentuje w postaci liczbowej na czytelnym wyświetlaczu LCD.

W mierniku do pomiaru ciśnienia podczas wdechu i wydechu powinien być wykorzystany czujnik piezorezystywny gwarantujący dużą dokładność i stabilność długoterminową pomiarów. Wyspecjalizowane układy elektroniczne powinny obliczać ciśnienie i przedstawiać wynik w cmH2O na wyświetlaczu LCD. Mierzone ciśnienie musi być utrzymane przez około 1s. Test powinien być nieinwazyjny, miernik prosty w użyciu, a pomiary bardzo dokładne. Akcesoria używane przez badanego powinny być łatwe do utrzymania w czystości i wszystkie mieścić się wraz miernikiem w estetycznej walizce. Badanie może być możliwe do przeprowadzenia zarówno u osób dorosłych jak i u dzieci.

Miernik powinien posiadać wbudowany port RS232, dzięki czemu można go podłączyć do komputera klasy PC w celu archiwizowania i drukowania raportów. Program (np. PUMA) współpracujący z miernikiem powinien pozwalać również obserwować krzywe ciśnienia w czasie rzeczywistym, wybrać zakres wartości normalnych, oraz zmierzyć dodatkowe dwa parametry, a dzięki animacji komputerowej badanie jest jeszcze prostsze do wykonania.

Badanie może być wykonane przez nos lub przez usta. Program (np. PUMA) powinien obliczać dodatkowe parametry: MRPD (Maximal Rate of Pressure Development) and MRR (Maximal Rate of Relaxation). Wyświetlanie animacji ułatwia badanie u dzieci, a ocena jakości badania pomaga w uzyskaniu badania poprawnego technicznie.

Opis: •obserwacja krzywych ciśnienia w czasie rzeczywistym •możliwość nałożenia kilku krzywych w celach porównania •wartości należne •animacje dla dzieci •badanie przed i po podaniu leku •parametry obliczane: MRPD, MRR i Tau. **Specyfikacja:**  •mały, lekki i przenośny •zasilanie bateryjne •pomiar maksymalnego ciśnienia wdechowego i wydechowego przez usta oraz wdechowego przez nos •dokładny i stabilny przetwornik •wyjście RS232 •czytelny wyświetlacz LCD. Parametry mierzone: Maksymalne ciśnienie wydechowe (PE max)Maksymalne ciśnienie wdechowe (PI max)Maksymalne ciśnienie wdechowe przez nos (SNIP) Ciśnienie mierzone ±300cmH2O (±5PSID) Ciśnienie impulsowe ±700cmH2O (±20PSID) Rozdzielczość 1 cmH2O Dokładność ±3%

Zasilanie 9V PP3 Wymiary 170x60x26mm Waga 175g, z walizka i akcesoriami: 750g Warunki pracy 0-40 st. C30%-90%RH Warunki przechowywania -20 – + 70stC10%-90%RH Filtry antybakteryjne nr kat. 36-FIL6050 Ustnik gumowy nr kat. 36-MTH6400 Czujniki do nosa (rozmiary od 1 do 4) nr kat. 36-NPROBE0x.

## **1.11 Czytnik absorbancji (nie gorszy niż lub równoważny ELISA SPECTROstar Omega)**

Czytnik mikropłytek kontrolowany za pomocą oprogramowania komputerowego. Czytnik powinien pozwalać na pomiar pełnego spektrum absorbancji w zakresie 220-1000 nm w czasie poniżej 1 sek. dla pojedynczego dołka. Unikalną cechą czytnika powinna być możliwość rozbudowy urządzenia o kolejne metody pomiarowe – fluorescencja, luminescencja, polaryzacja.

Dostępne standardowe parametry mierzone:

- absorbancja (w zakresie  $220-1000$  nm) skan spektralny,
- fluorescencja (opcja),
- luminescencia (opcia),
- polaryzacja fluorescencji (opcja).

Czytnik wyposażony powinien być w wysokowydajną błyskową lampę ksenonową o min. dziesięcioletnim czasie życia. Czytnik powinien pracować w zakresie spektralnym 220-1000 nm dla pomiarów absorbancji. Urządzenie powinno posiadać funkcję odczytu od dołu i od góry mikropłytki, jak również wbudowany inkubator oraz możliwość wbudowania dwóch dozowników odczynników.

Aplikacje dla czytnika:

- badania komórek cytotoksyczność, żywotność, podziały,
- ilościowe oznaczanie białek DNA/RNA (Bradford, Lowry, DNA, 260/280 nm),
- oznaczenia reportera genów,
- badania immunoenzymatyczne ELISA,
- aktywność enzymów,
- badania mikrobiologiczne,
- agregacja białek,
- reakcja optymalizacji.

Urządzenie powinno być wyposażone jest w pełen pakiet oprogramowania sterującego i specjalizowanego do opracowania wyników pomiarów. Oprogramowanie powinno posiadać wbudowaną bazę pomiarów oraz pozwalać na obserwację przebiegu pomiaru w czasie rzeczywistym.

Główne cechy czytnika:

- tryby pracy absorbancja skan spektralny,
- możliwość rozbudowy o metody pomiaru fluorescencyjnego i luminescencyjnego,
- pomiar kinetyki w trybie wolnym i szybkim z pomiarem do 50 odczytów na sekundę,
- dozowanie odczynników bezpośrednio na płytkę w trakcie pomiaru dla wszystkich formatów aż do 384 studzienek na płytce - wbudowane dwa dozowniki odczynników (opcja),
- zmienna szybkość dozowania i objętość dla każdej studzienki,
- wbudowany inkubator do temp.  $+45^{\circ}$ C (opcja do temp.  $+65^{\circ}$ C),
- różnorodność sond pomiarowych ściśle dopasowanych do aplikacji,
- unikalne funkcje kontroli gazu przez sterowany mikroprocesorem Atmospheric Control Unit (ACU), który pozwala na w pełni regulowane indywidualne sterowanie O2 (1% do 19%) i CO2 (0% do 20%) w czytniku do mikropłytek. Alternatywnie, BMG LABTECH oferuje dodatkowo Purge Gas Vent do upustu gazu oczyszczającego i zastąpienia gazu atmosferycznego w komorze czytnika mikropłytek gazem obojętnym (np. CO2, Ne lub Ar).

## **SPECYFIKACJA**

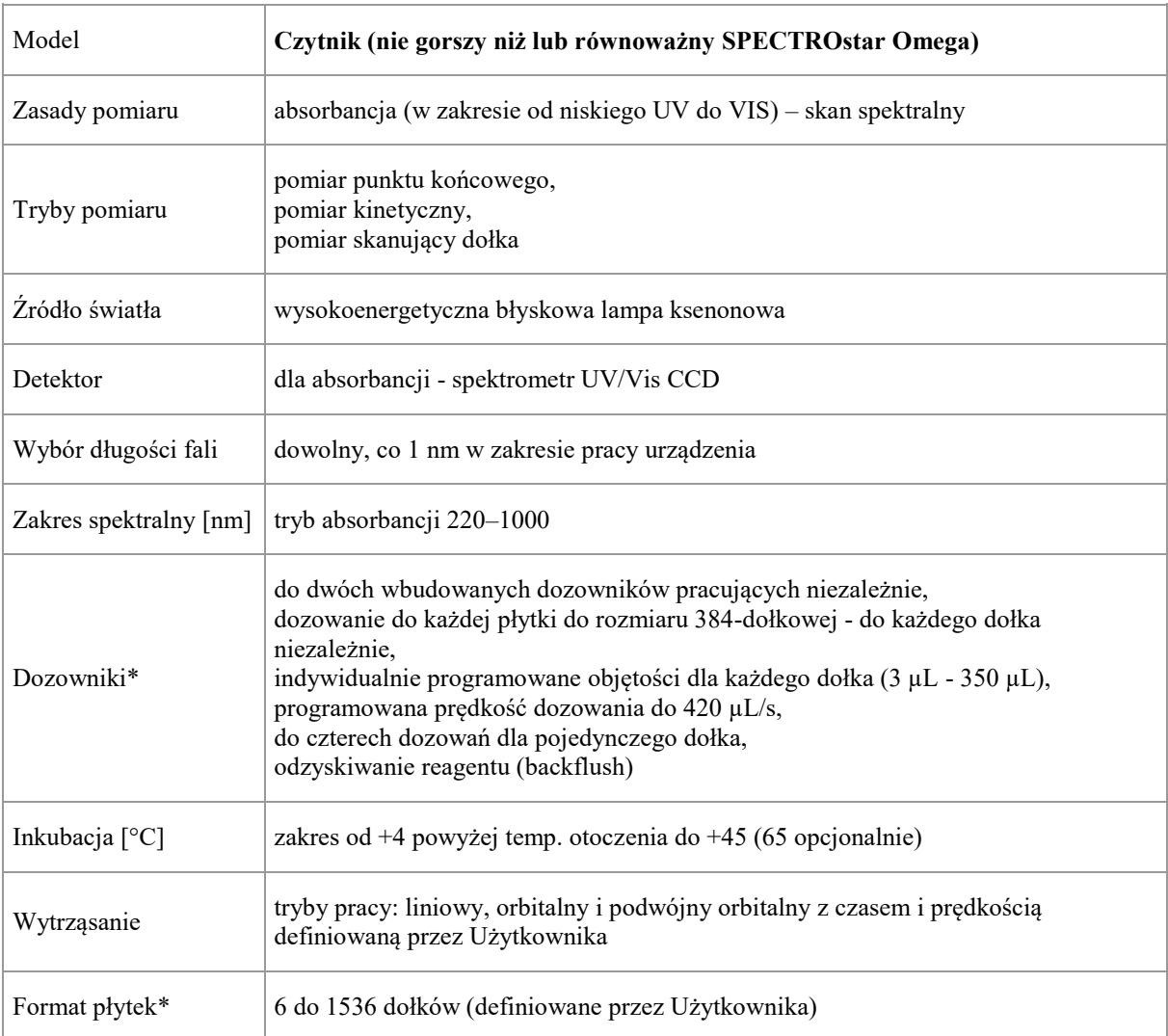

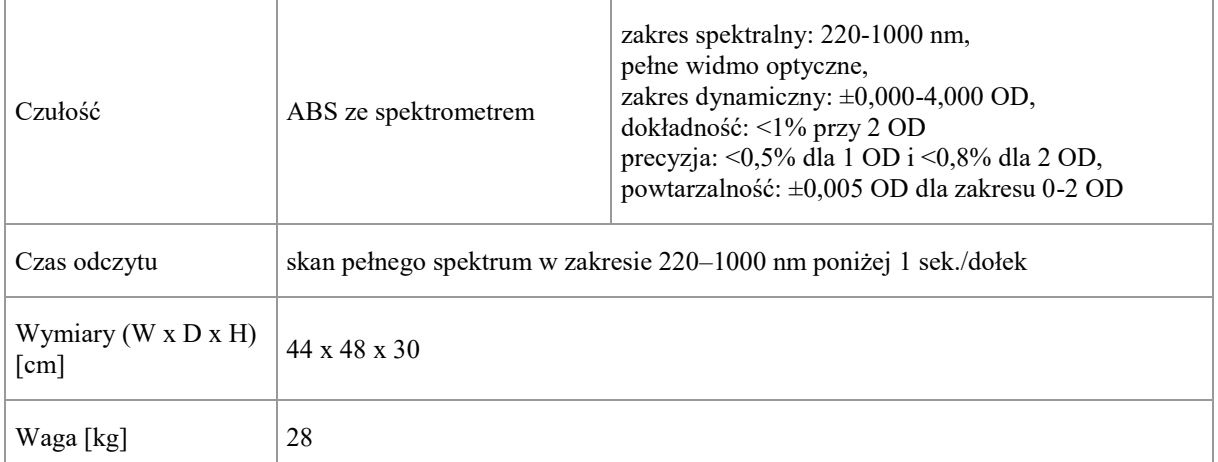

\* parametry/wyposażenie zależne od konfiguracji czytnika

- Zamawiający wymaga gwarancji na całość wyposażenia min. 24 miesiące;

- Zamawiający wymaga przeprowadzenia szkolenia dla użytkowników aparatury Pracowni Badań Wysiłkowych (min. 8 osób) prowadzone w języku polskim w siedzibie zamawiającego. Szkolenie dla użytkowników w zakresie wykorzystania wyposażenia powinno obejmować min (8 godz.):

- przygotowanie aparatury badawczej do pracy;
- obsługa bieżąca i okresowa elementów wyposażenia (czyszczenie, ładowanie źródeł zasilania, konserwacja);
- wymiana i montaż poszczególnych elementów aparatury badawczej pracowni;
- usuwanie drobnych usterek oraz sytuacje awaryjne;

- Zamawiający wymaga aby do każdego elementu wyposażenia, które jest zasilane bateriami, Wykonawca dostarczył zapasowe źródła zasilania (baterie). W przypadku, gdy dany element wyposażenia zasilany jest akumulatorem, Zamawiający żąda dostawy również ładowarki do danego typu akumulatorów. Jeżeli w systemie występuje większa liczba akumulatorów tego samego typu, Zamawiający dopuszcza dostawę ładowarek wielostanowiskowych (mogących ładować wiele baterii jednocześnie), jednakże dostarczone ładowarki wielostanowiskowe muszą zapewniać jednoczesne ładowanie przynajmniej połowy baterii zapasowych danego typu. Natomiast w przypadku zasilania typowymi (standardowymi) bateriami jednorazowymi, Zamawiający żąda dwóch kompletów takich baterii (podstawowego i zapasowego);

- Zamawiający wymaga aby do każdego urządzenia Wykonawca dostarczył instrukcje obsługi w wersji papierowej i elektronicznej, certyfikaty i zaświadczenia, jeżeli jest wymagana zgodność z normą danego elementu;